## **Nevada Sentinel Events Registry - Frequently Asked Questions**

## **(SER\_FAQ\_2020\_v05)**

Providing feedback helps improve the FAQ user experience. Please send any comments, questions, or errors to redcap@health.nv.gov

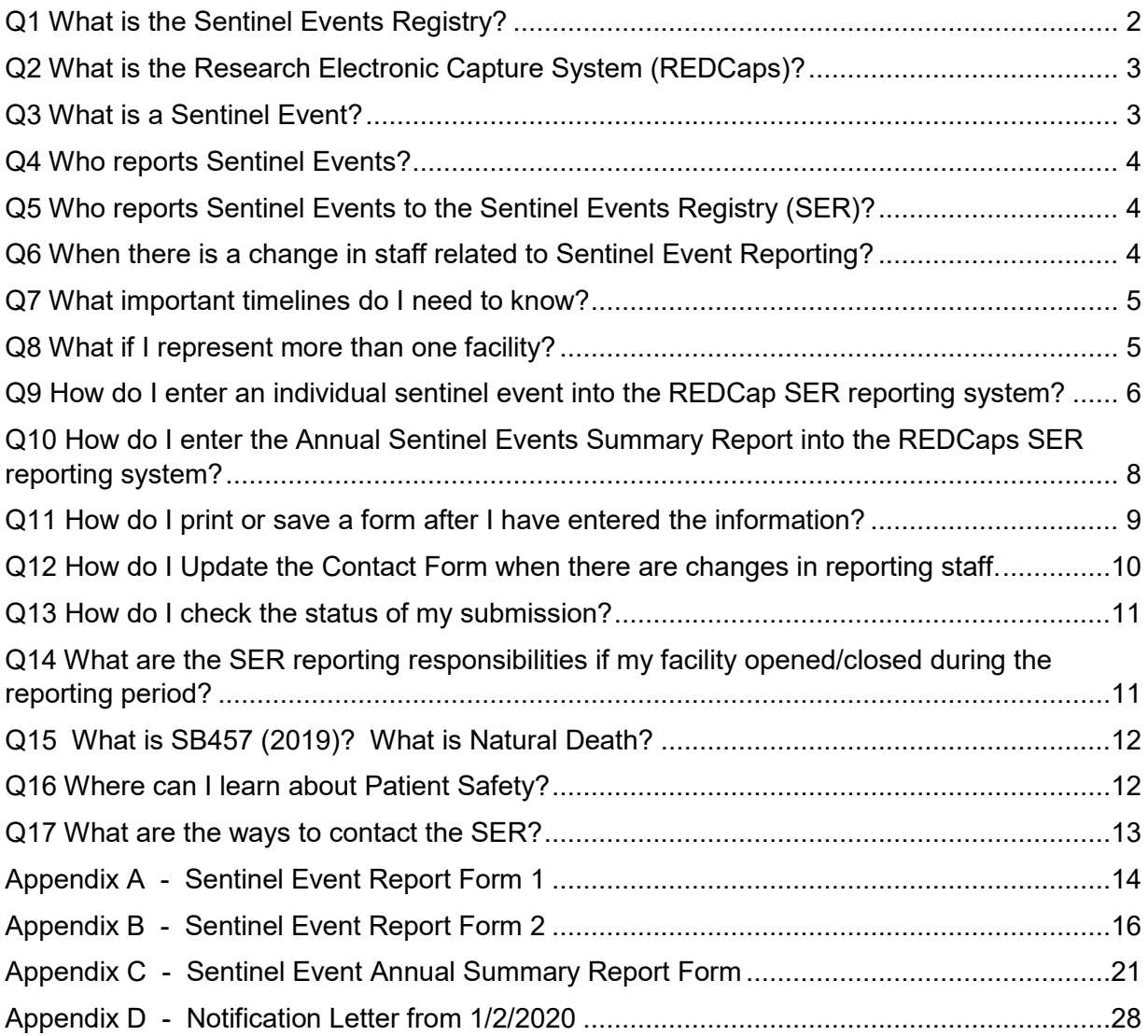

<span id="page-1-0"></span>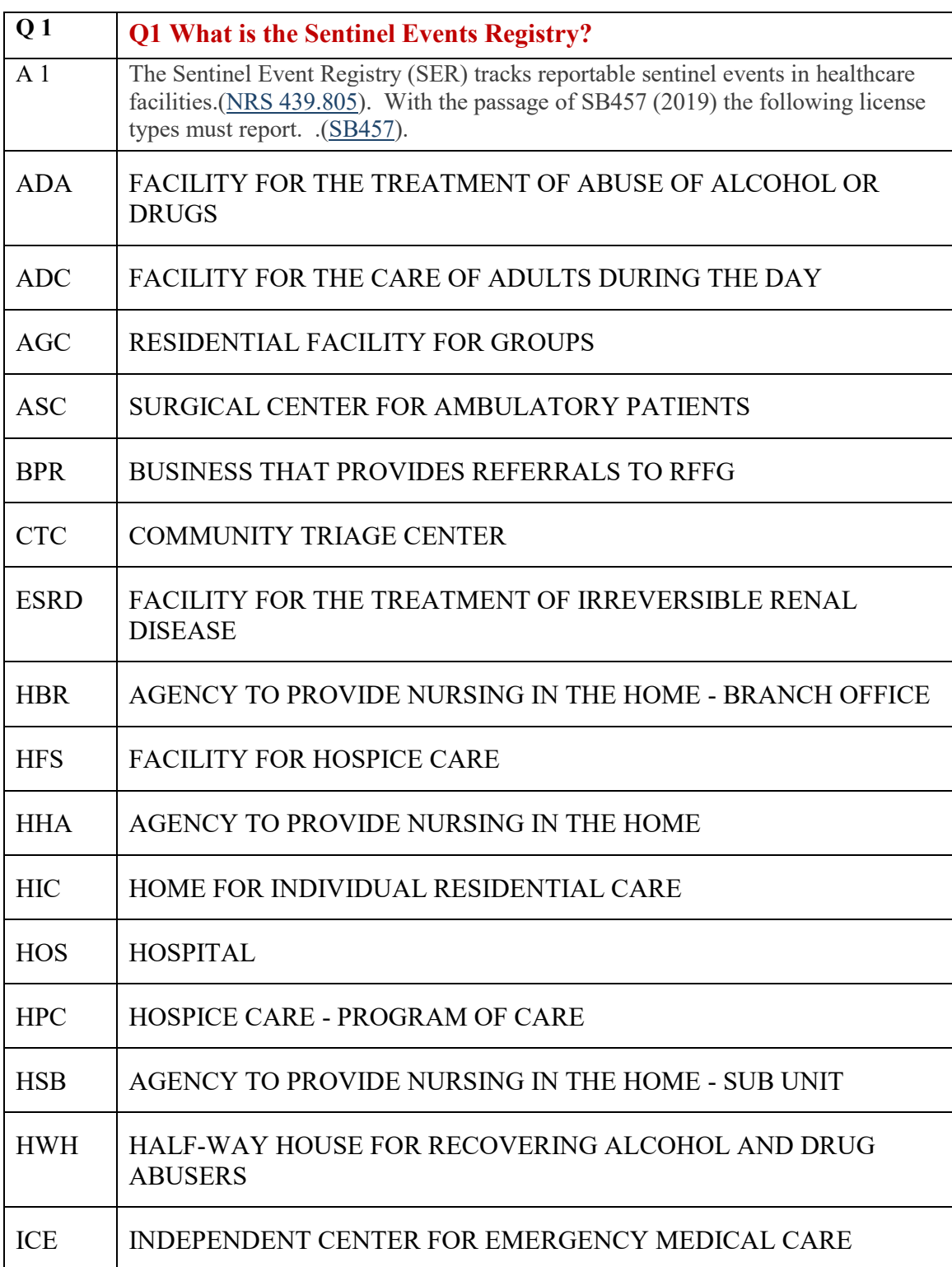

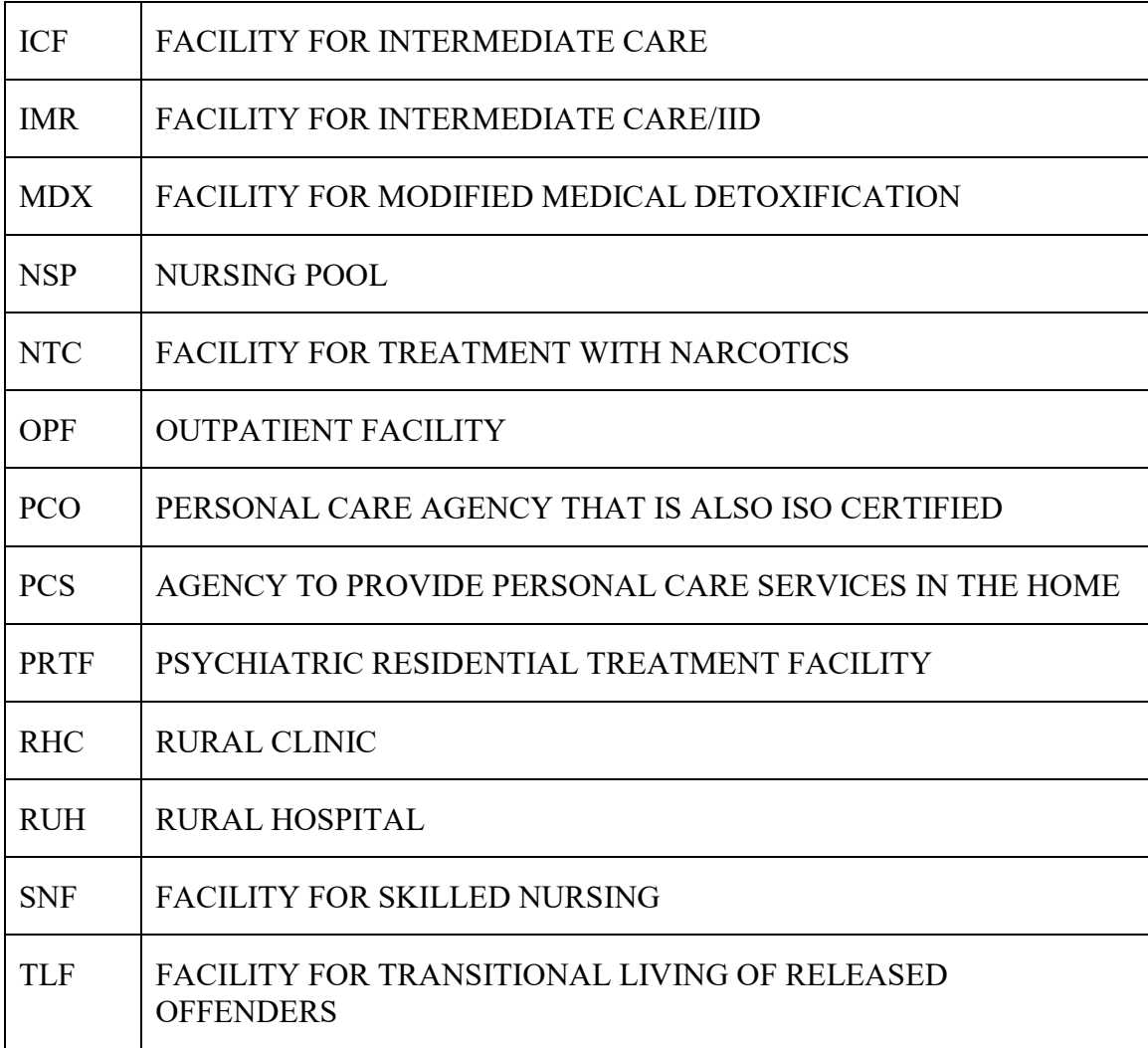

<span id="page-2-0"></span>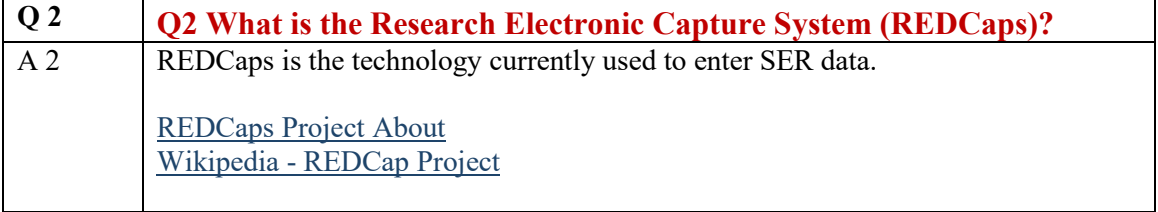

<span id="page-2-1"></span>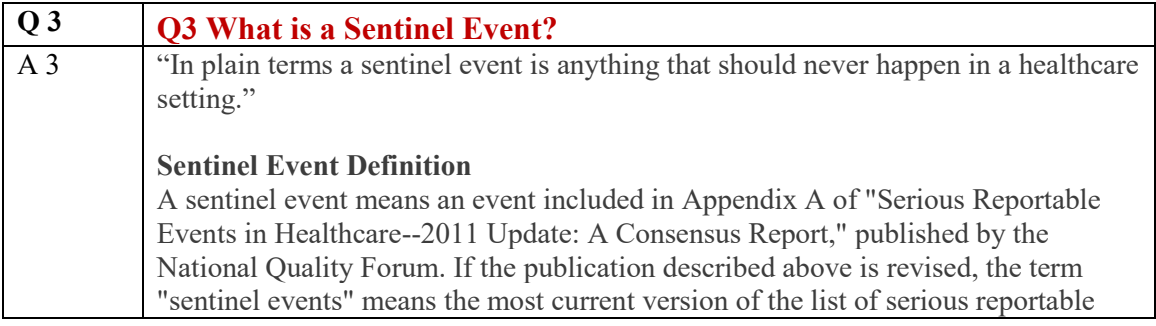

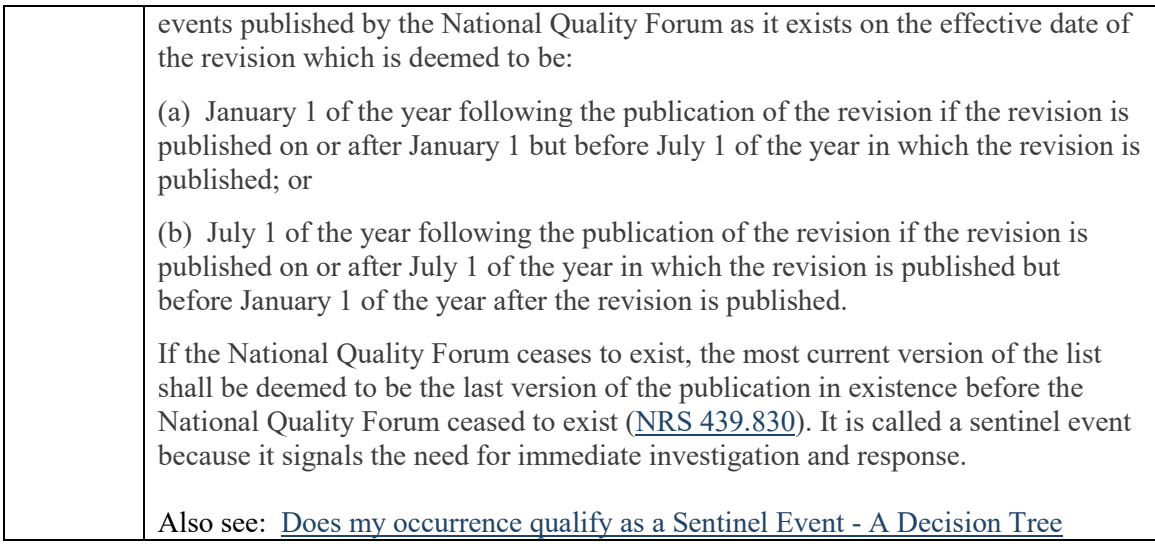

<span id="page-3-0"></span>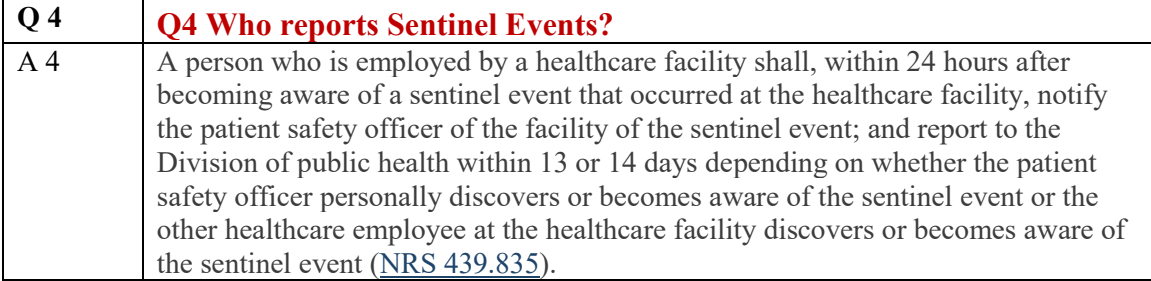

<span id="page-3-1"></span>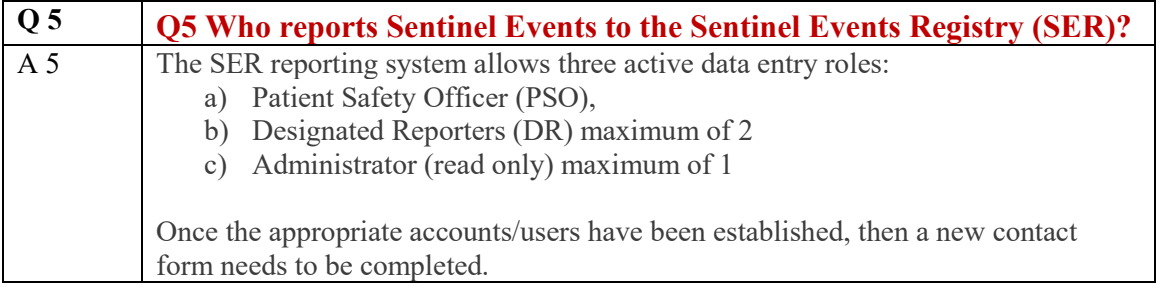

<span id="page-3-2"></span>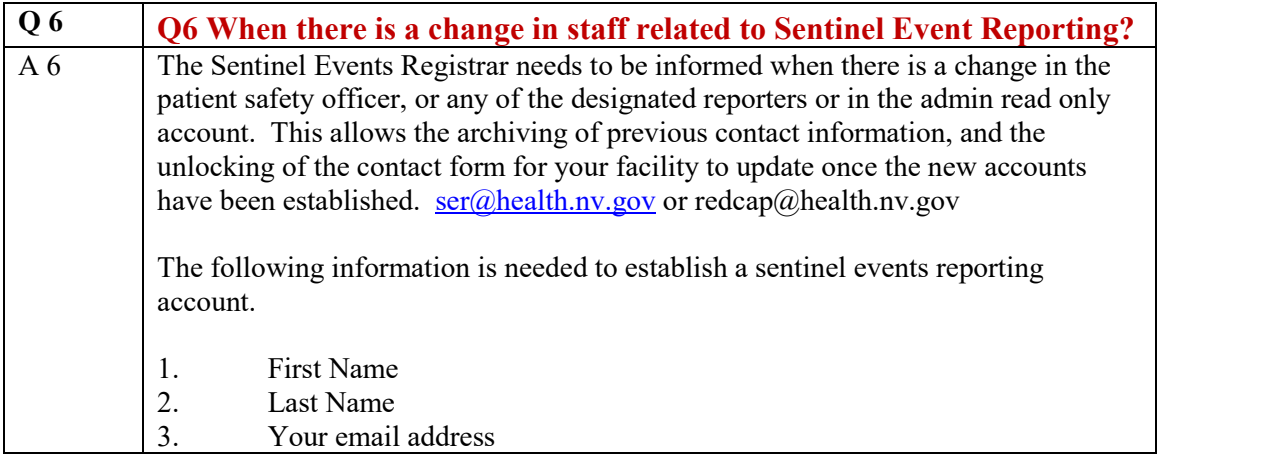

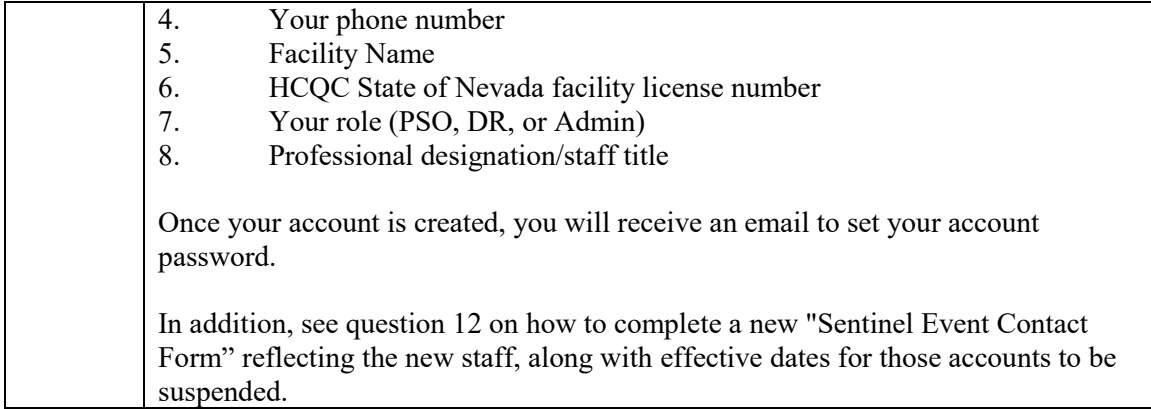

<span id="page-4-0"></span>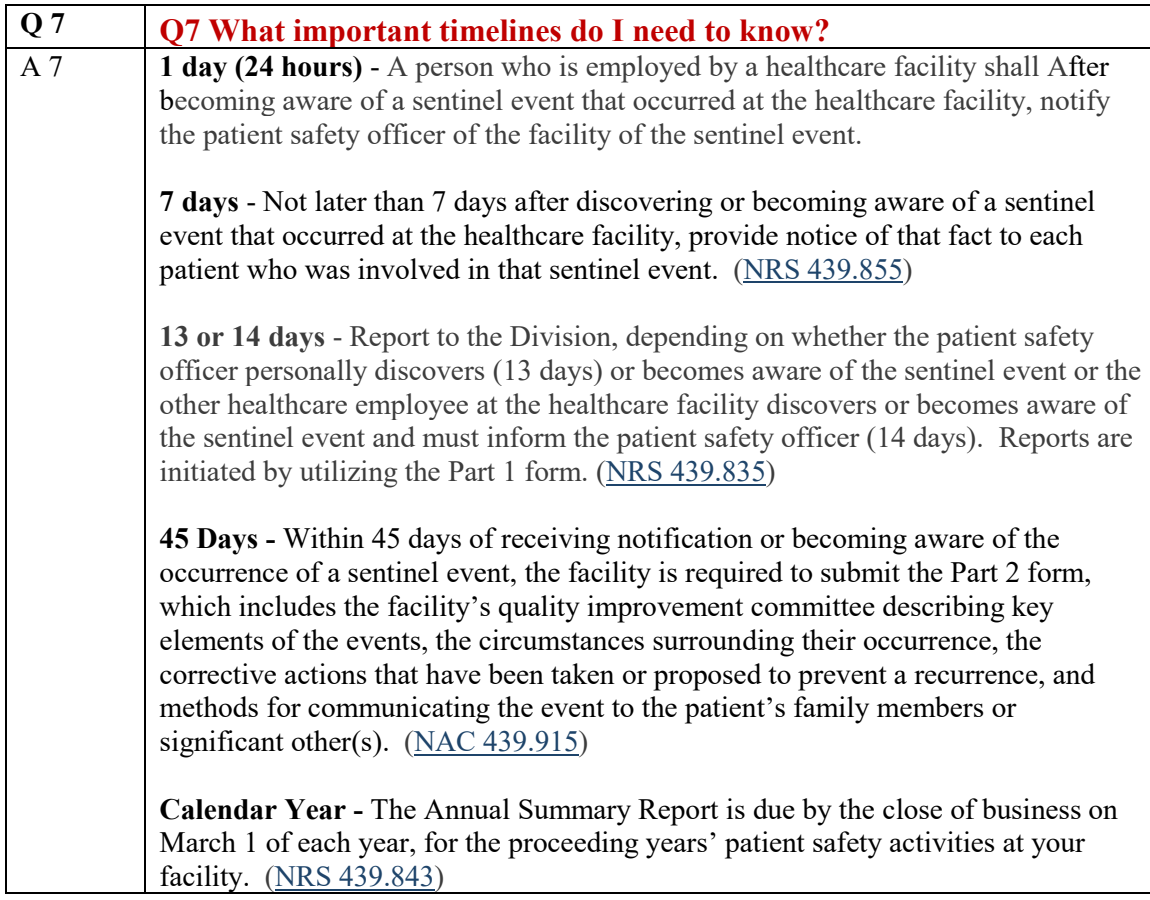

<span id="page-4-1"></span>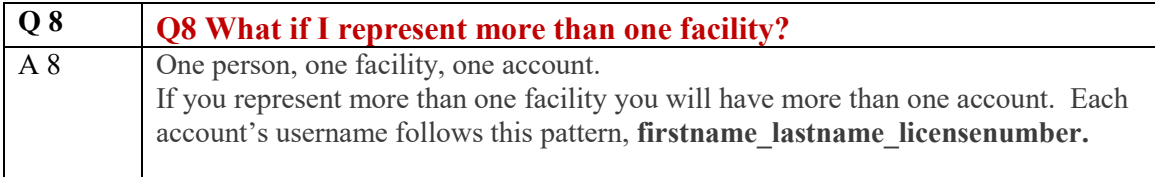

<span id="page-5-0"></span>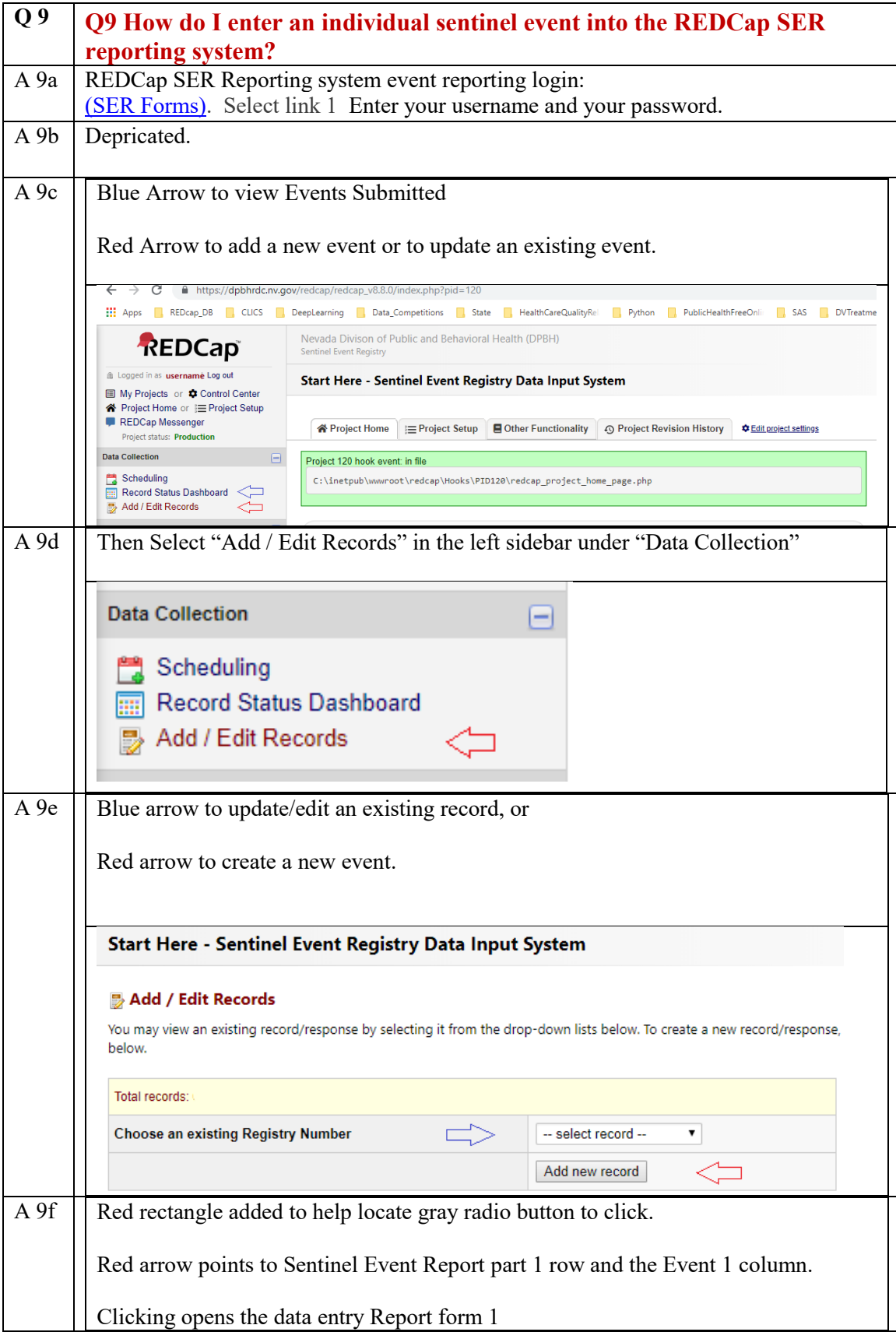

<span id="page-6-0"></span>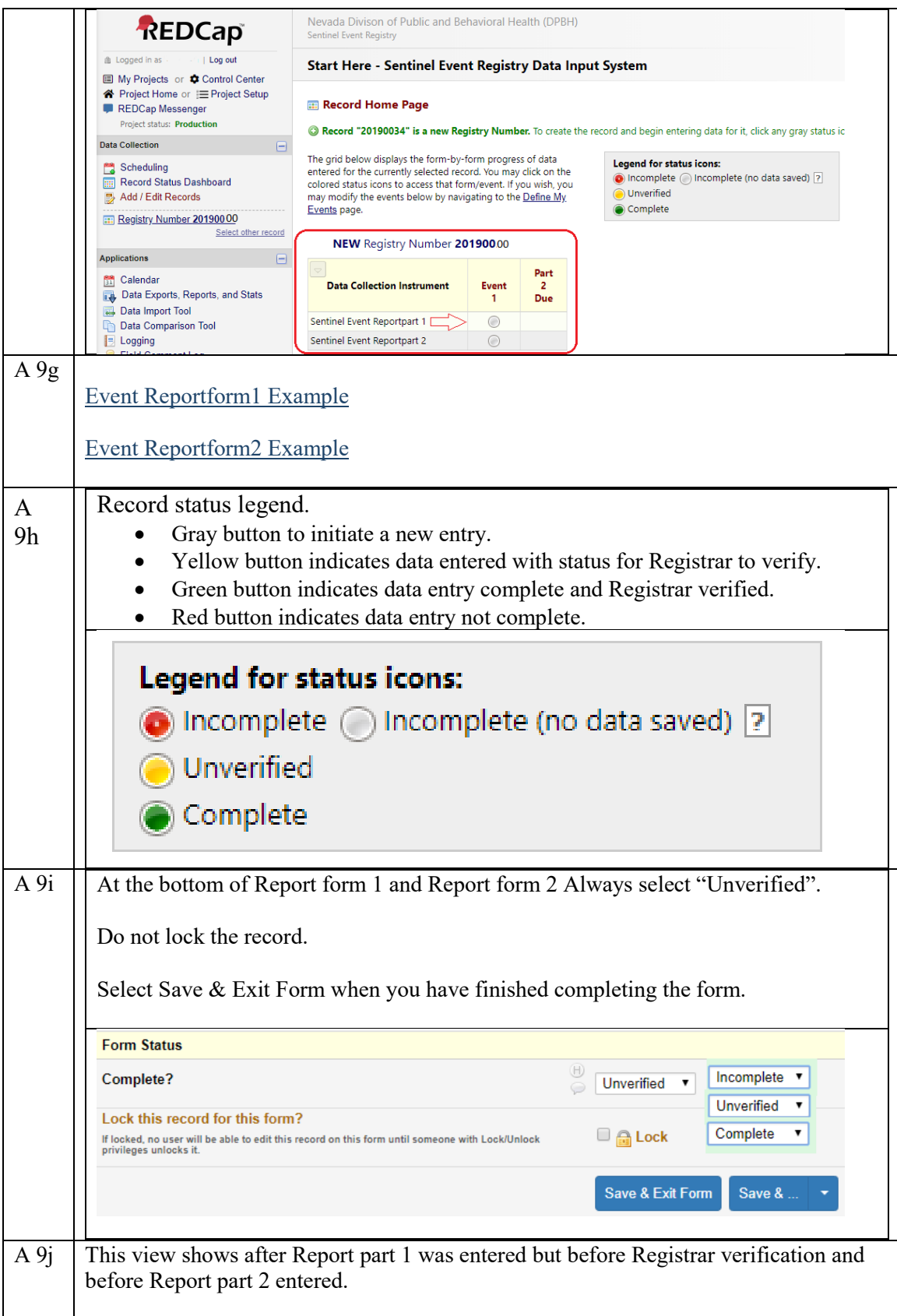

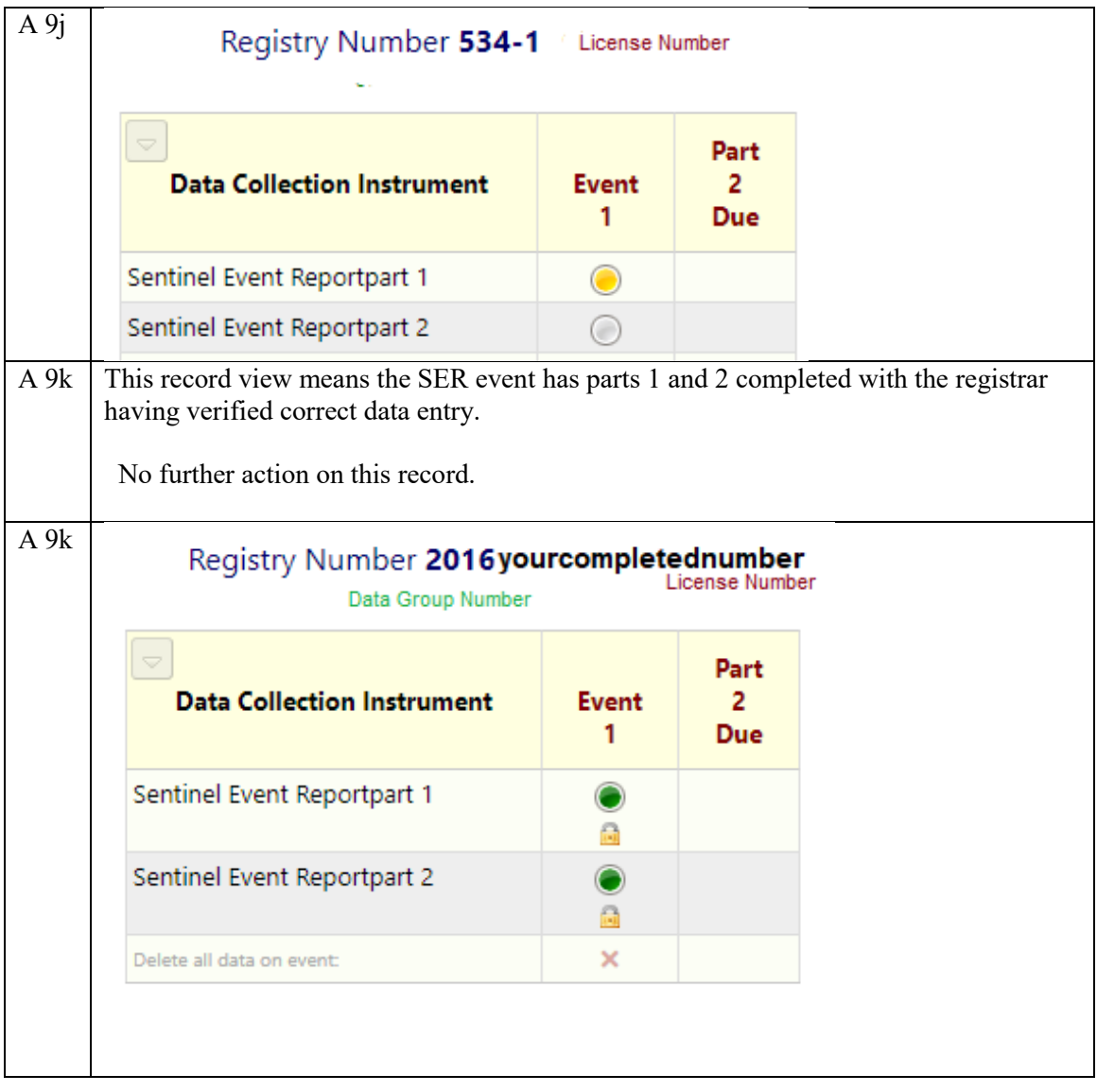

<span id="page-7-1"></span><span id="page-7-0"></span>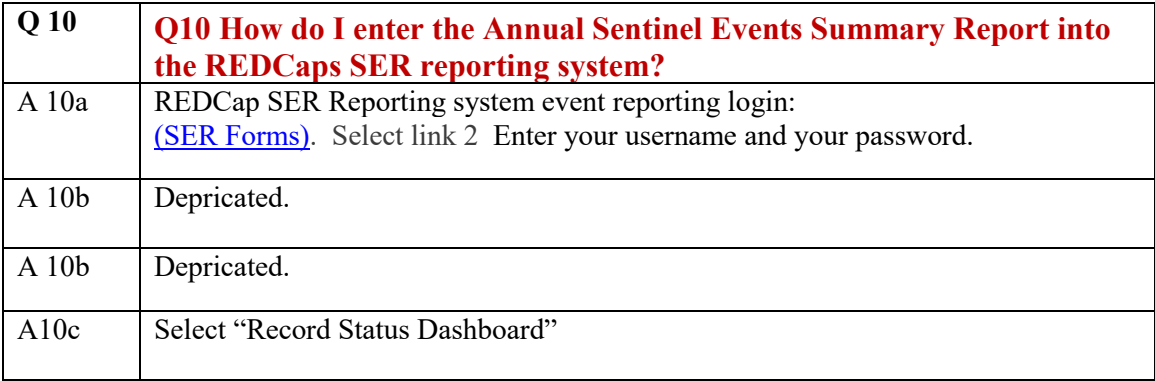

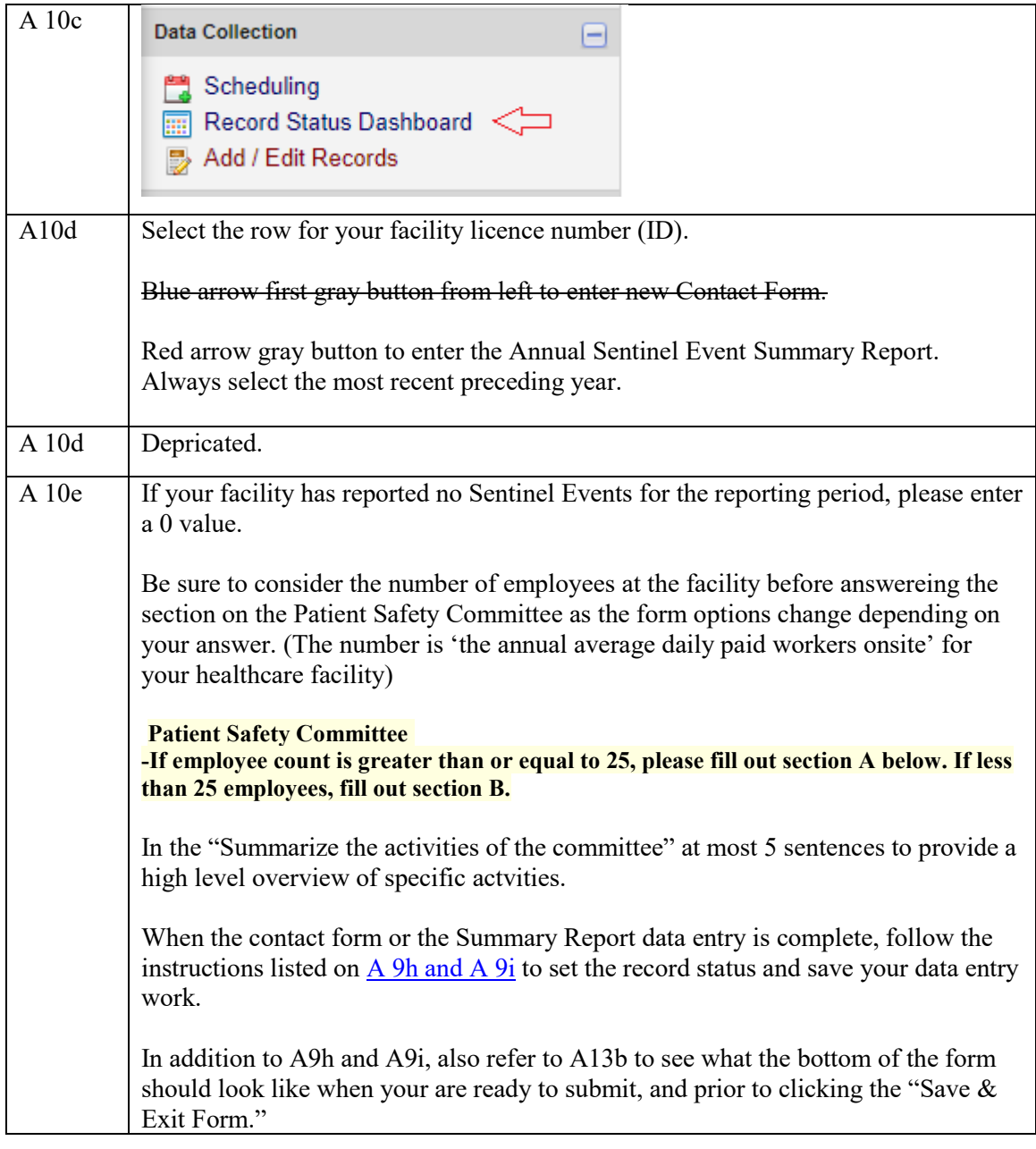

<span id="page-8-0"></span>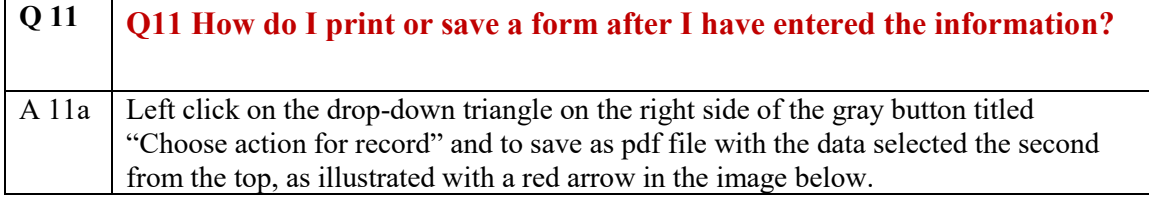

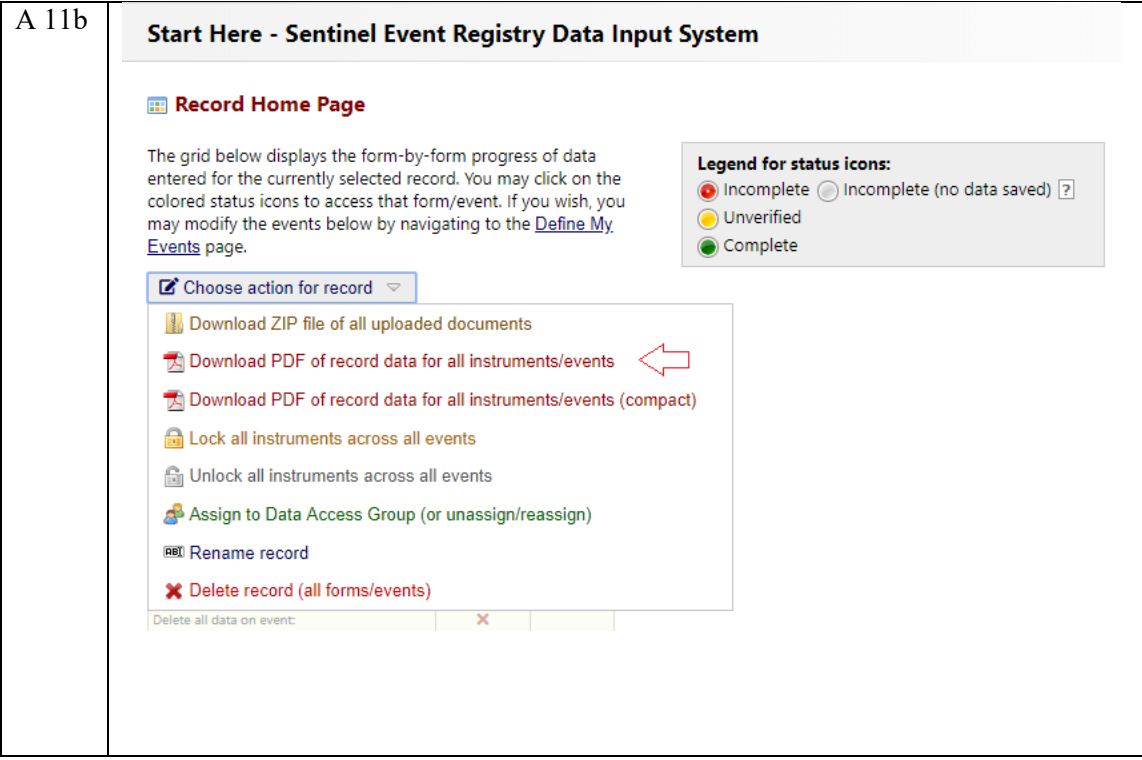

<span id="page-9-0"></span>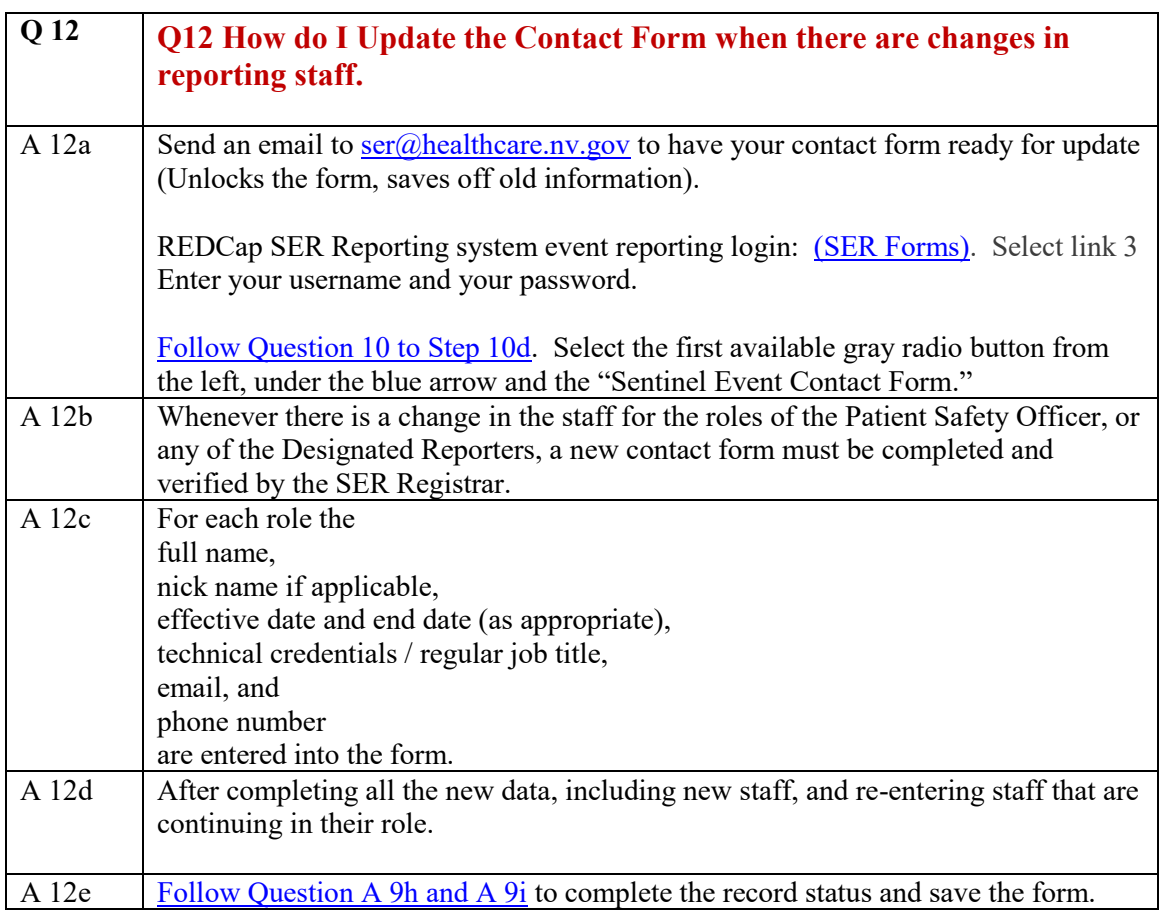

<span id="page-10-0"></span>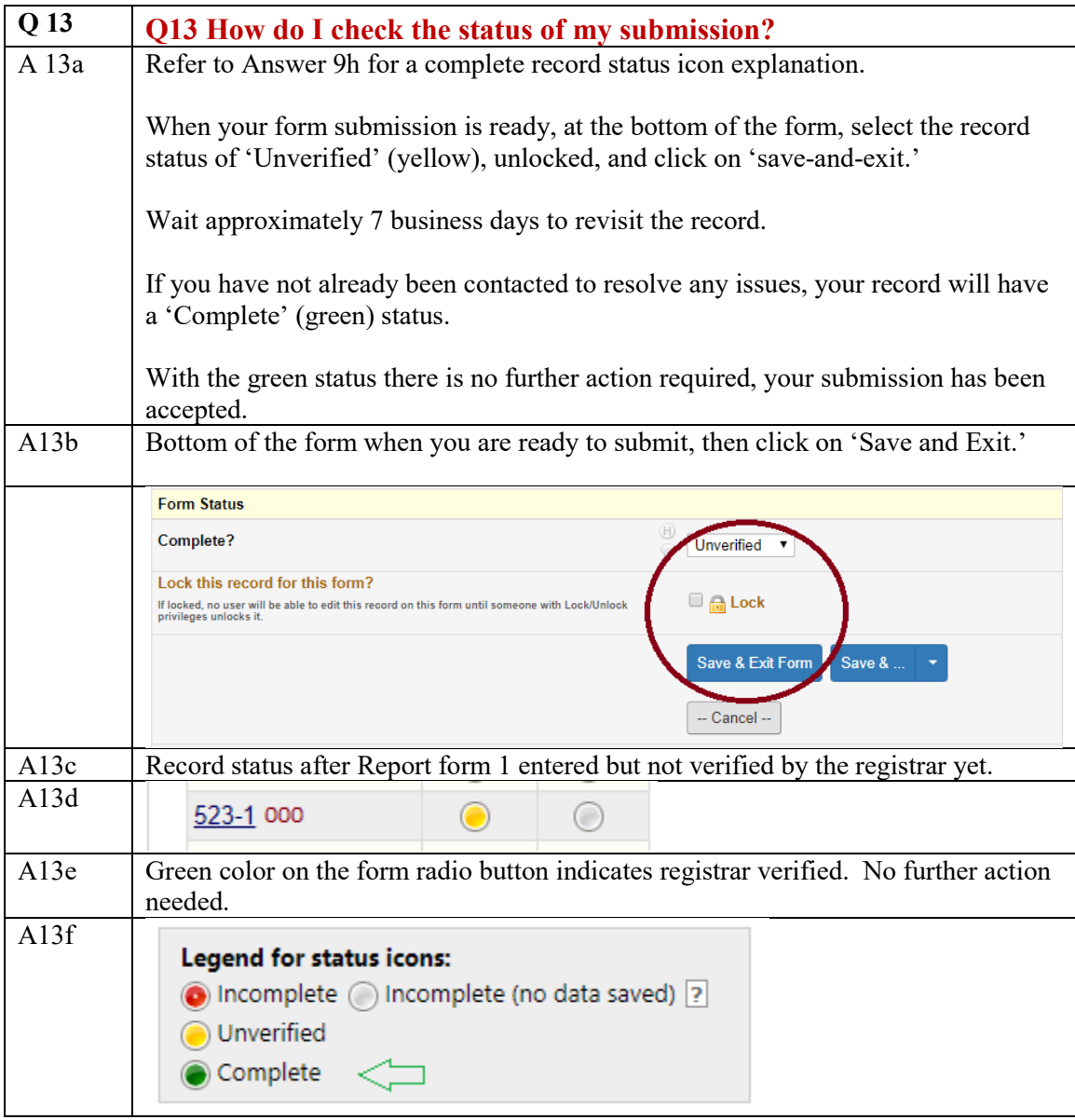

<span id="page-10-1"></span>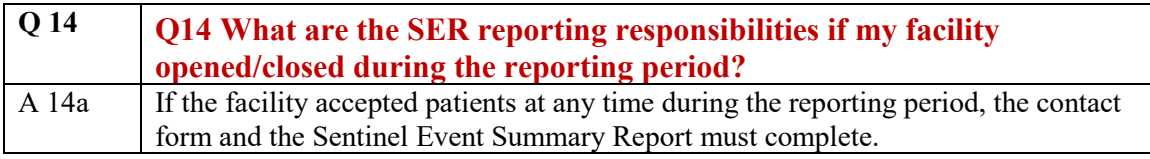

<span id="page-11-0"></span>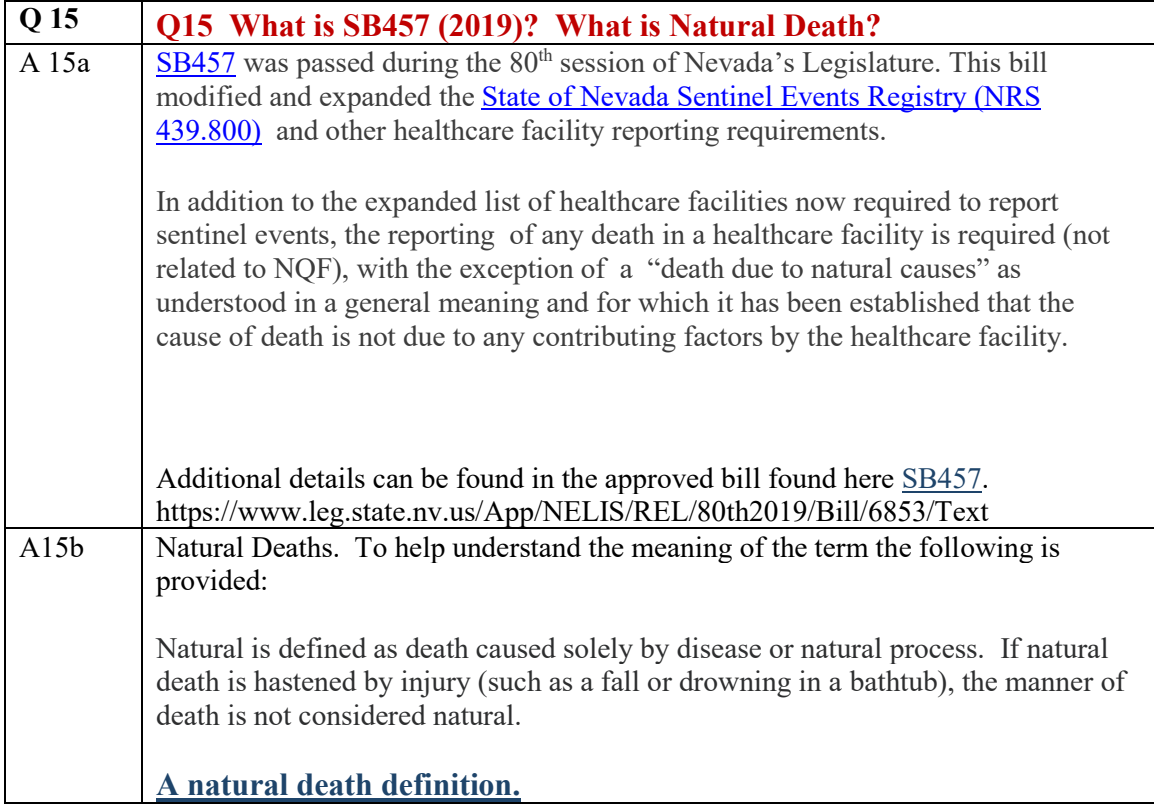

<span id="page-11-1"></span>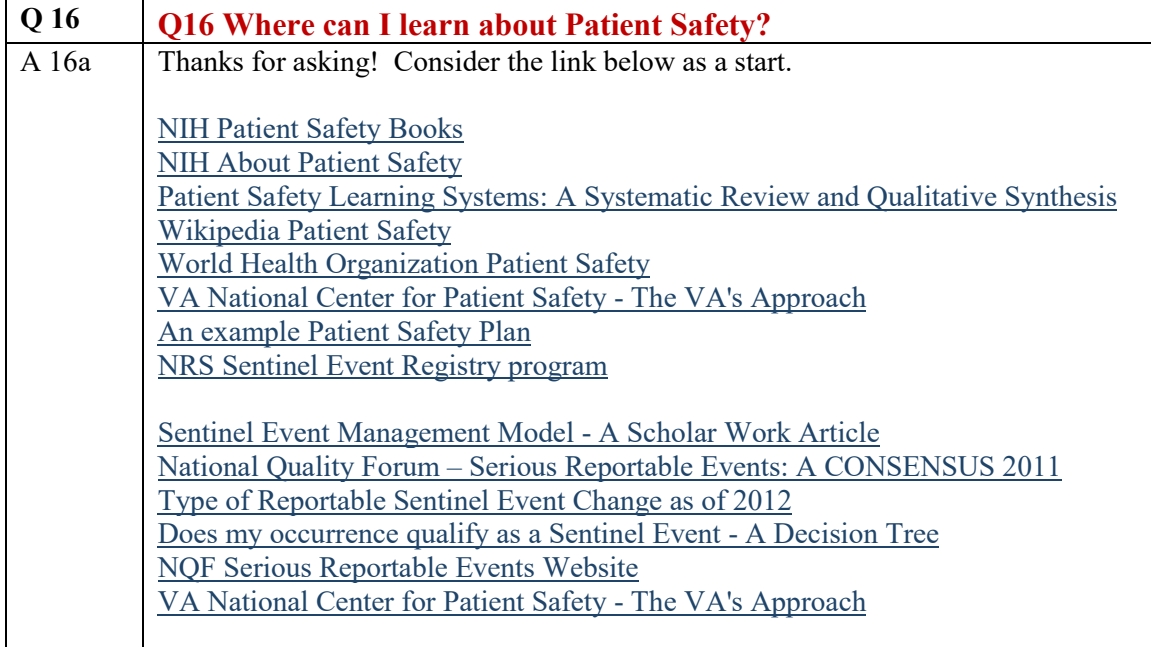

<span id="page-12-0"></span>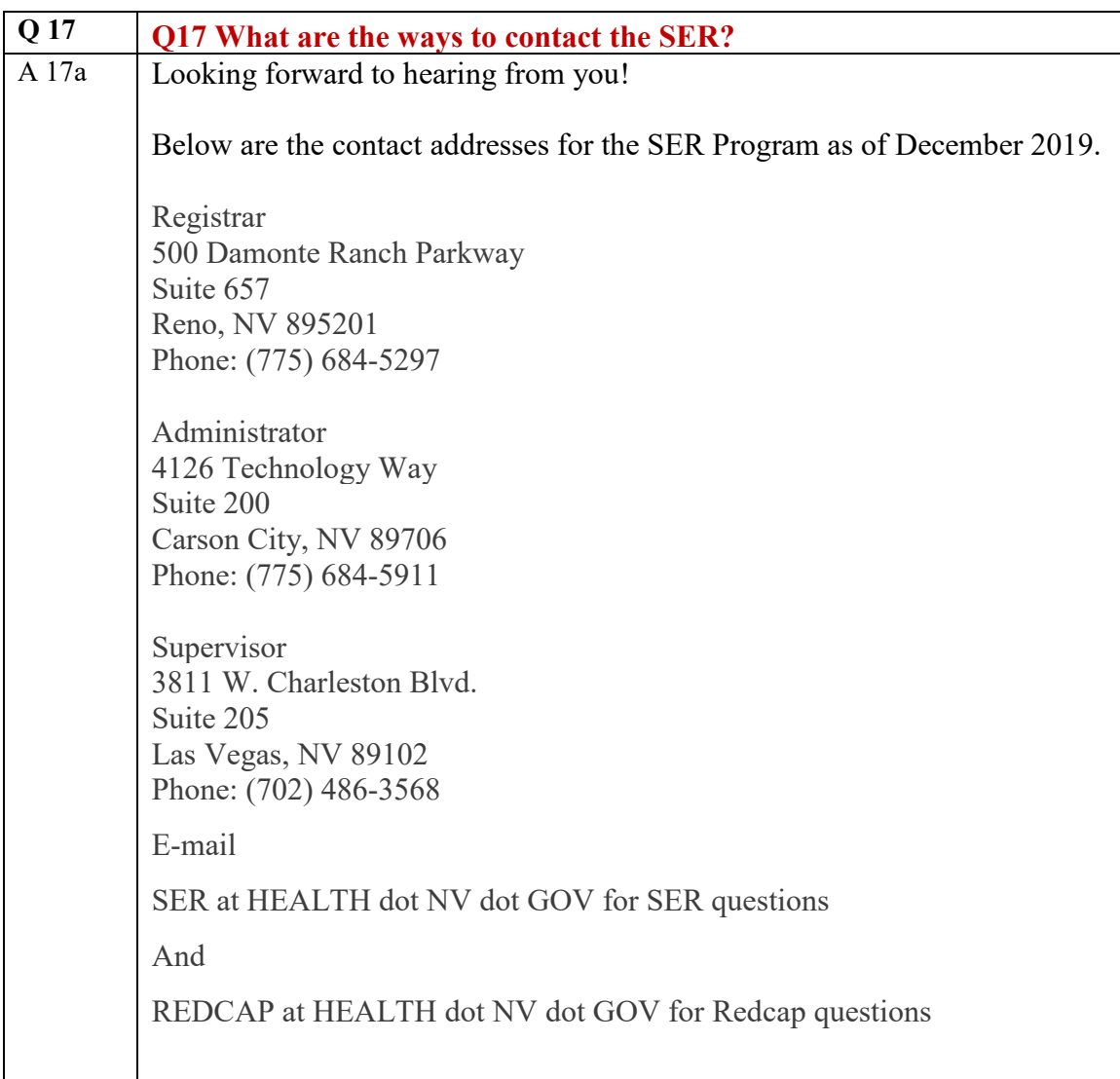

<span id="page-13-0"></span>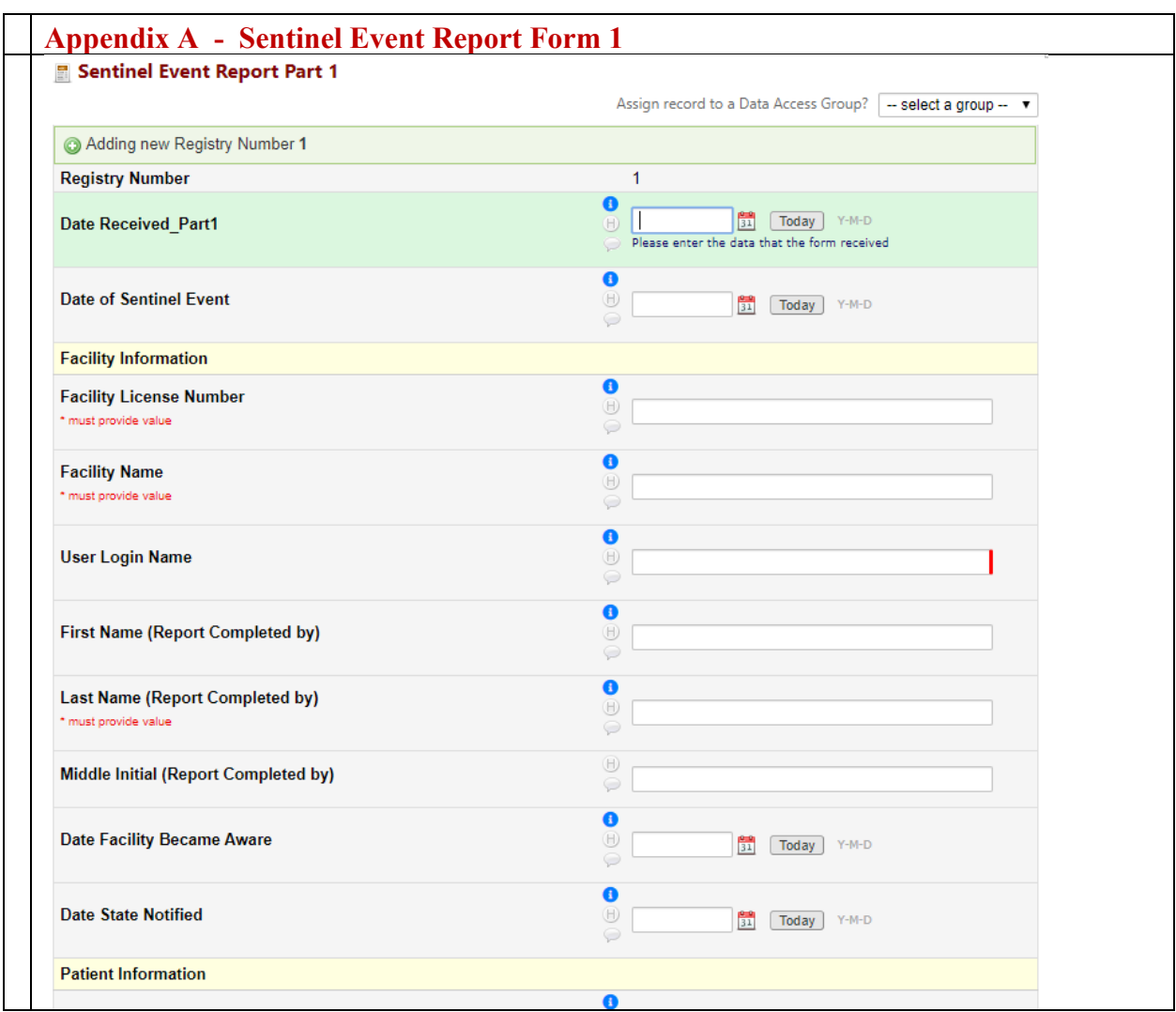

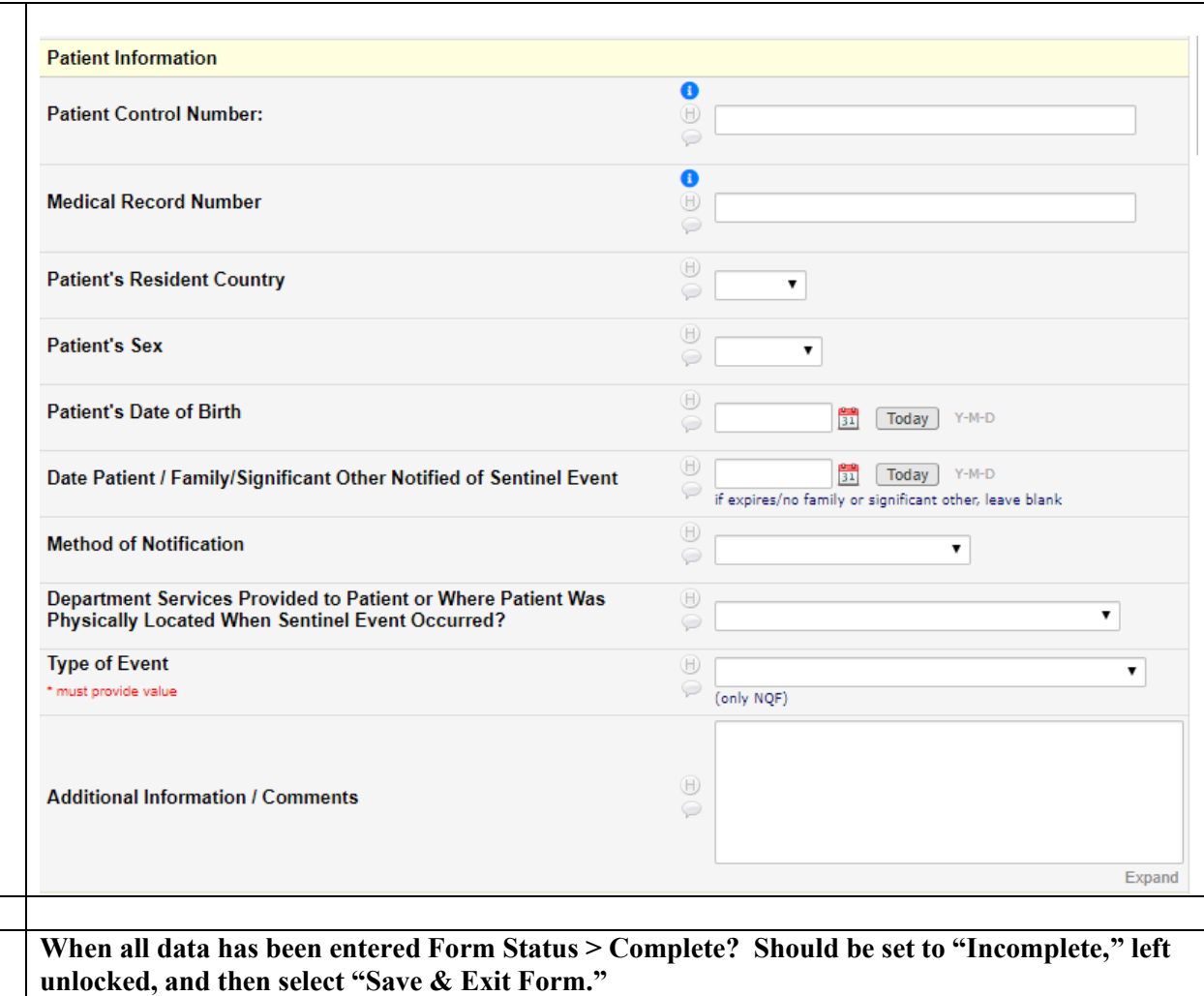

<span id="page-15-0"></span>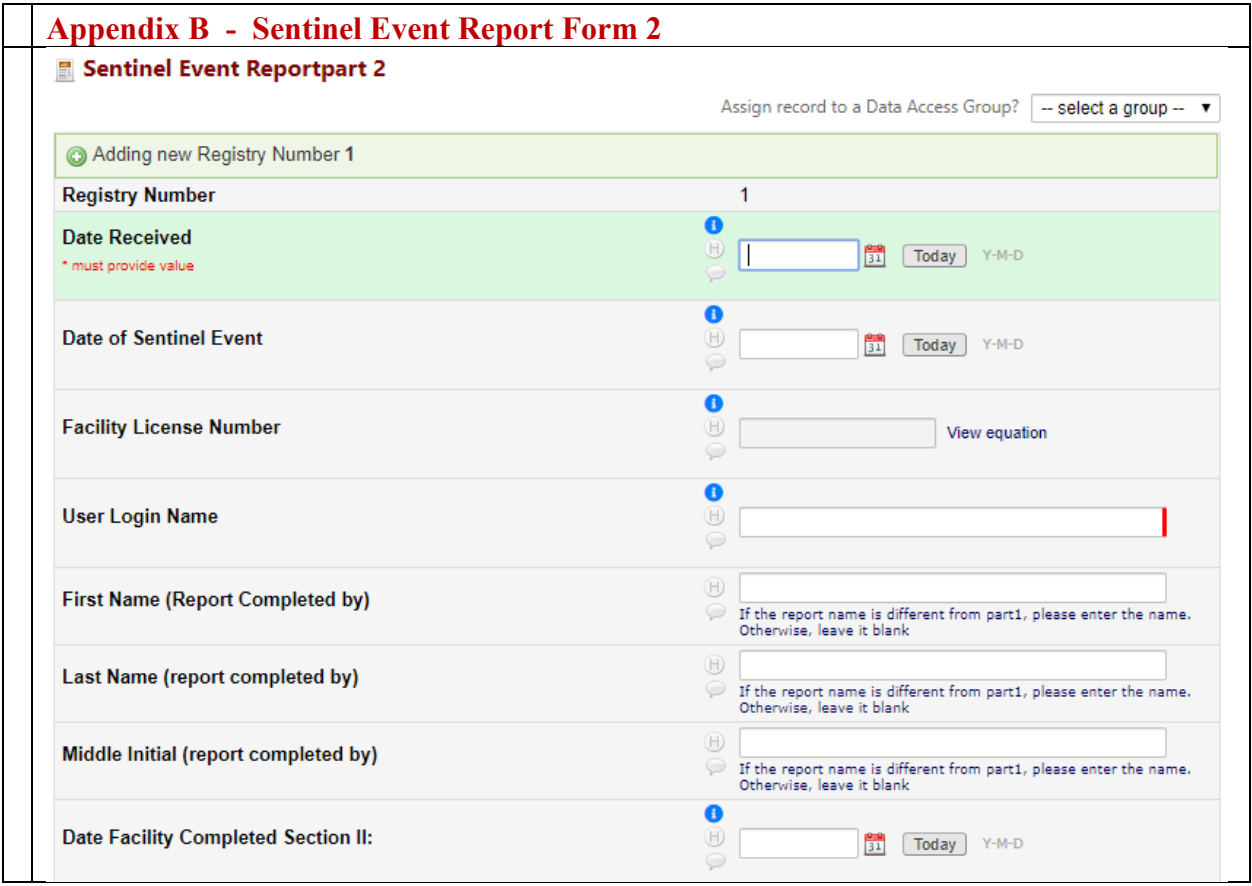

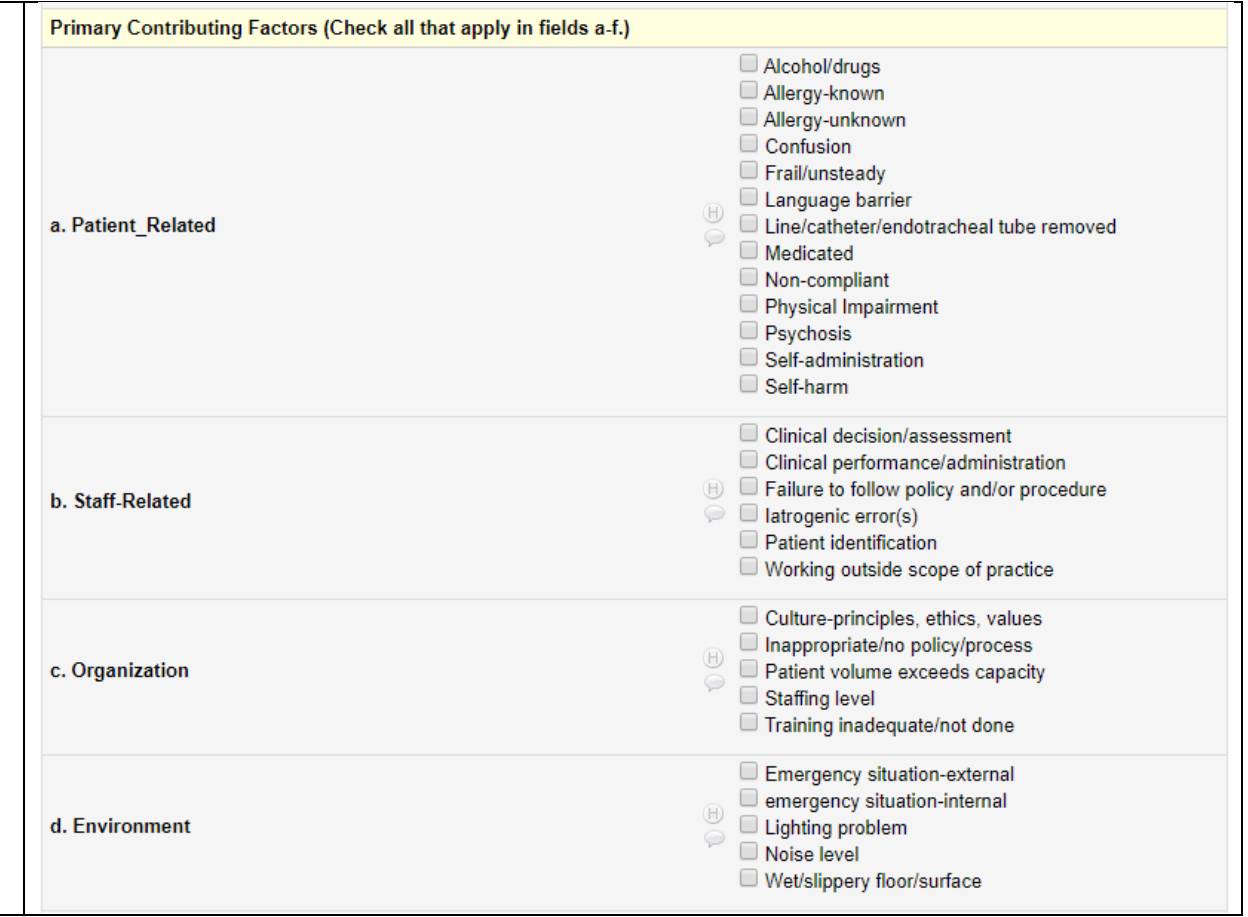

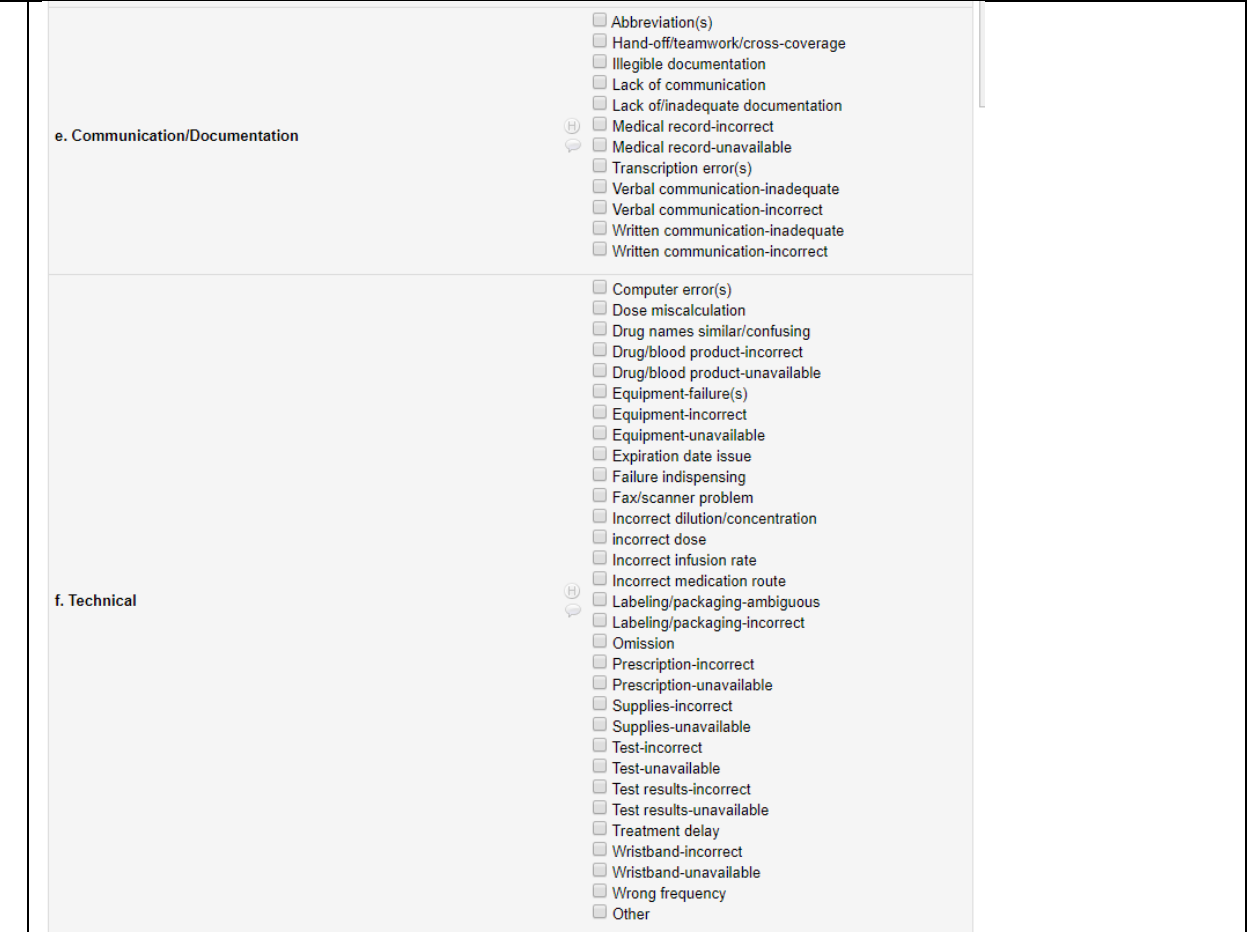

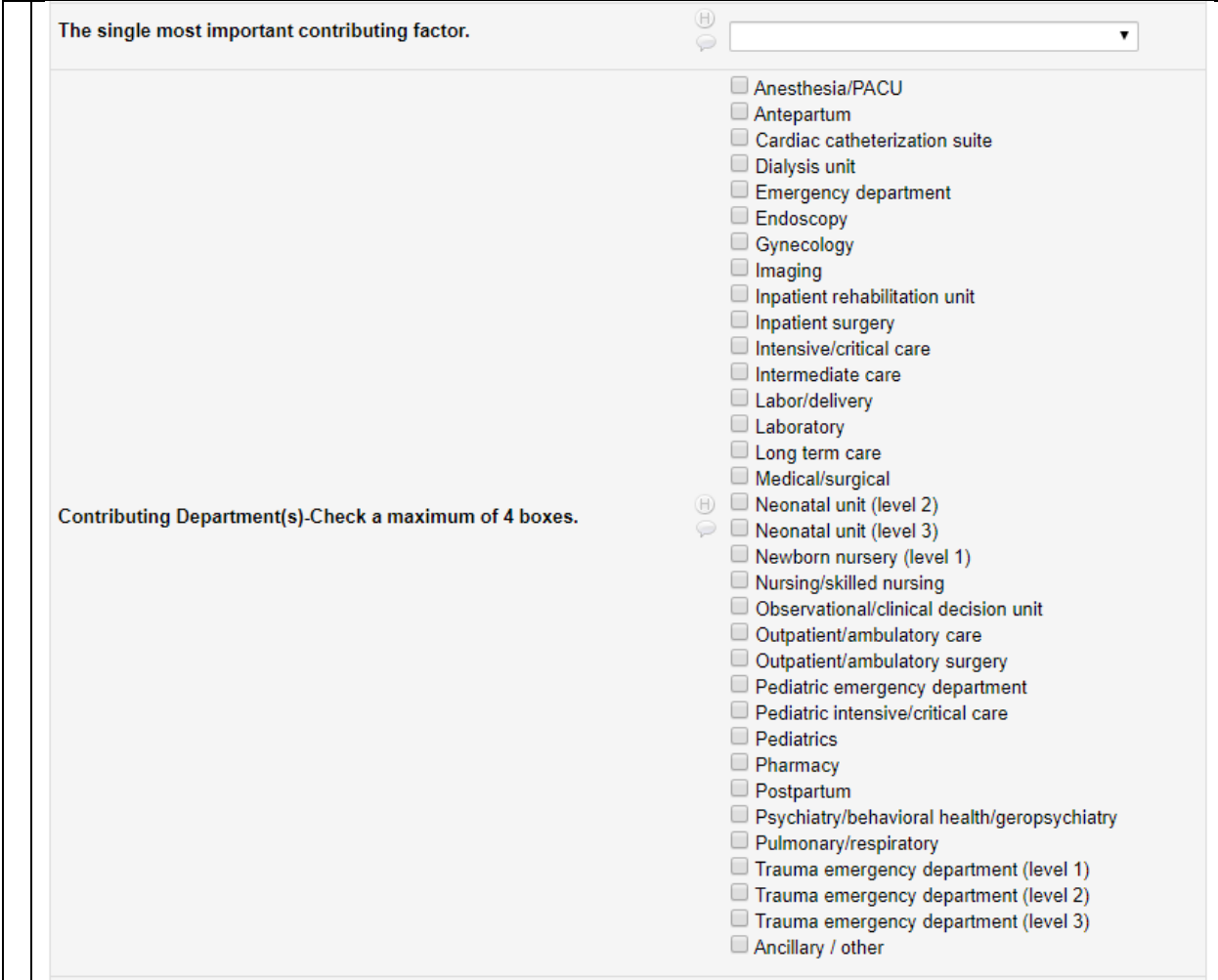

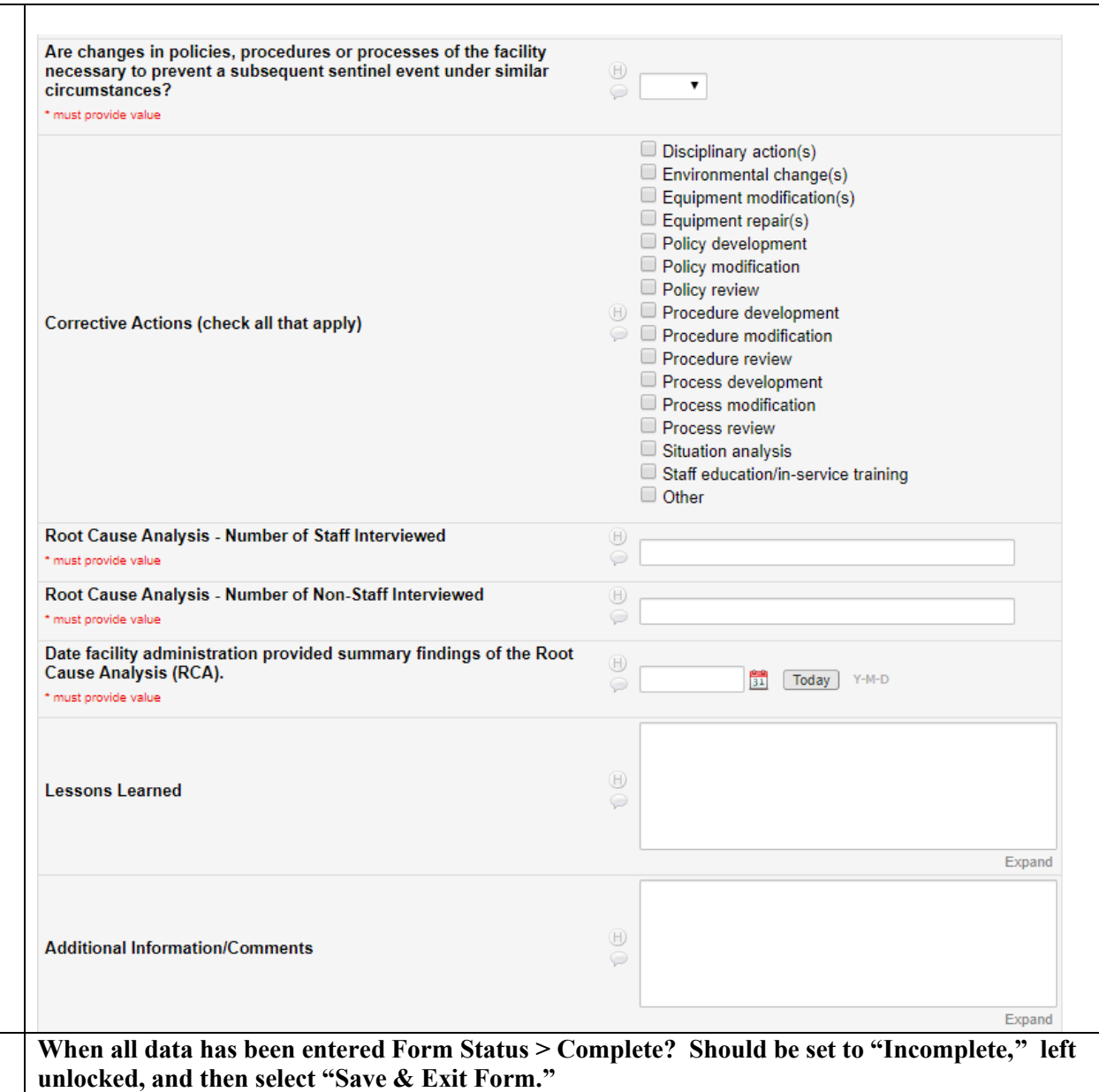

<span id="page-20-0"></span>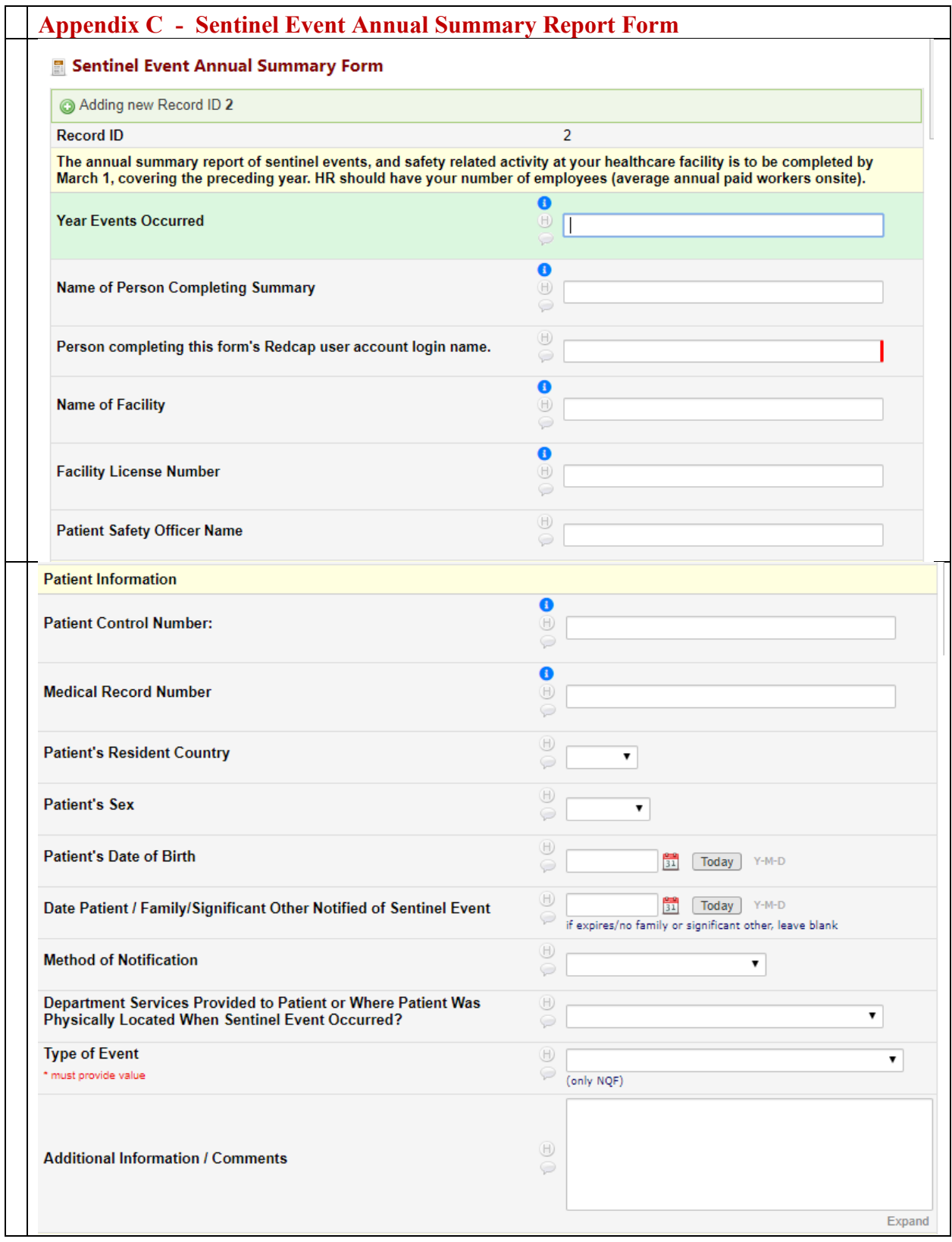

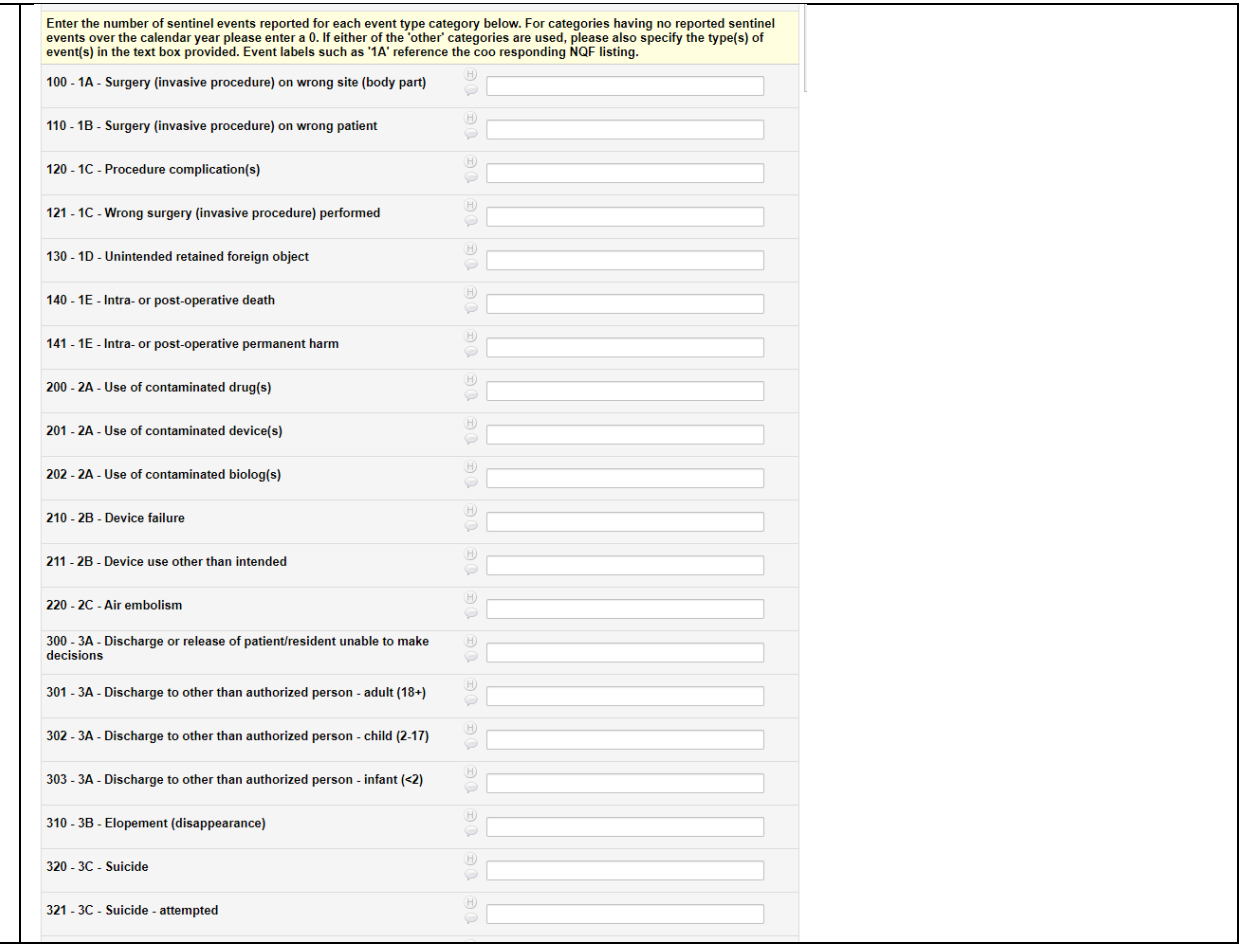

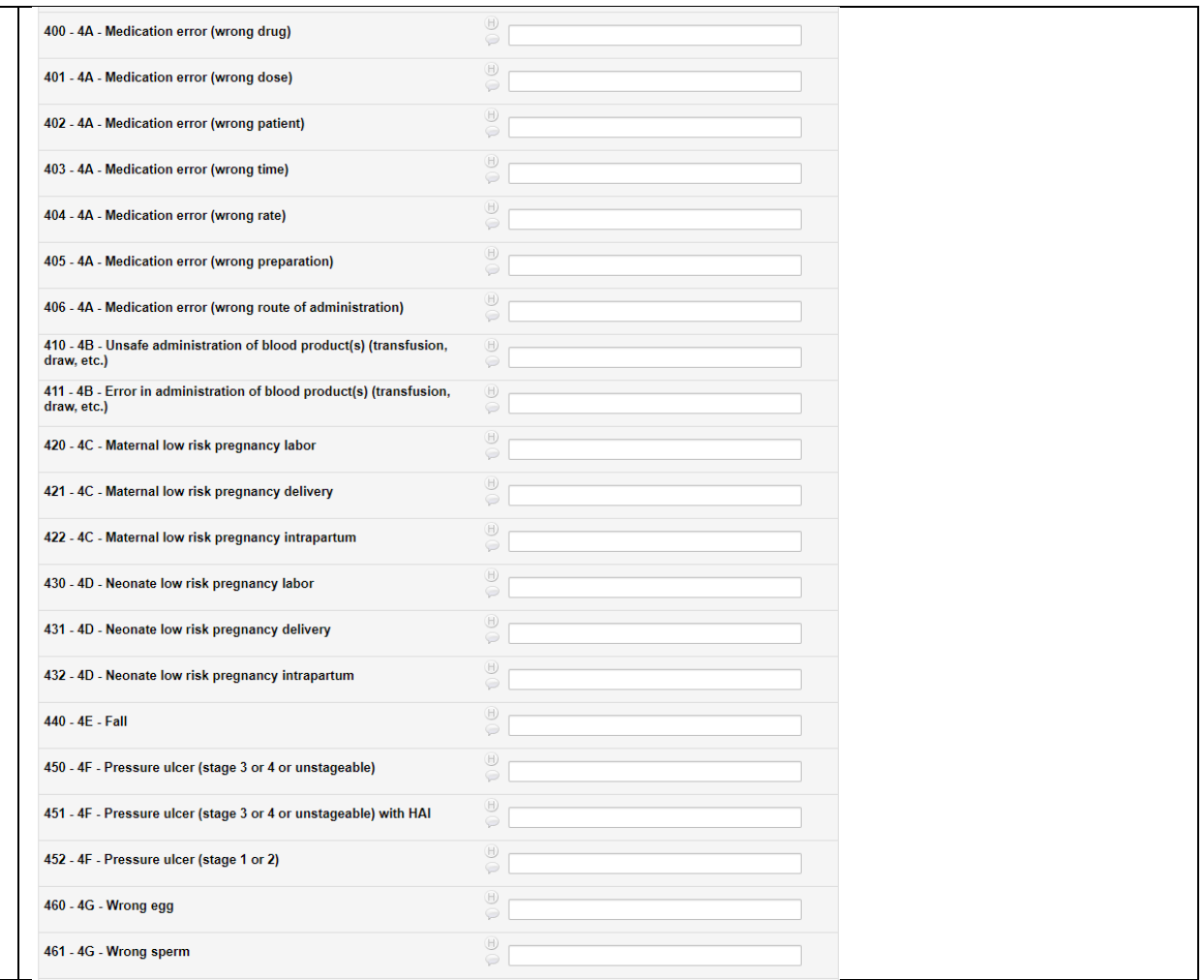

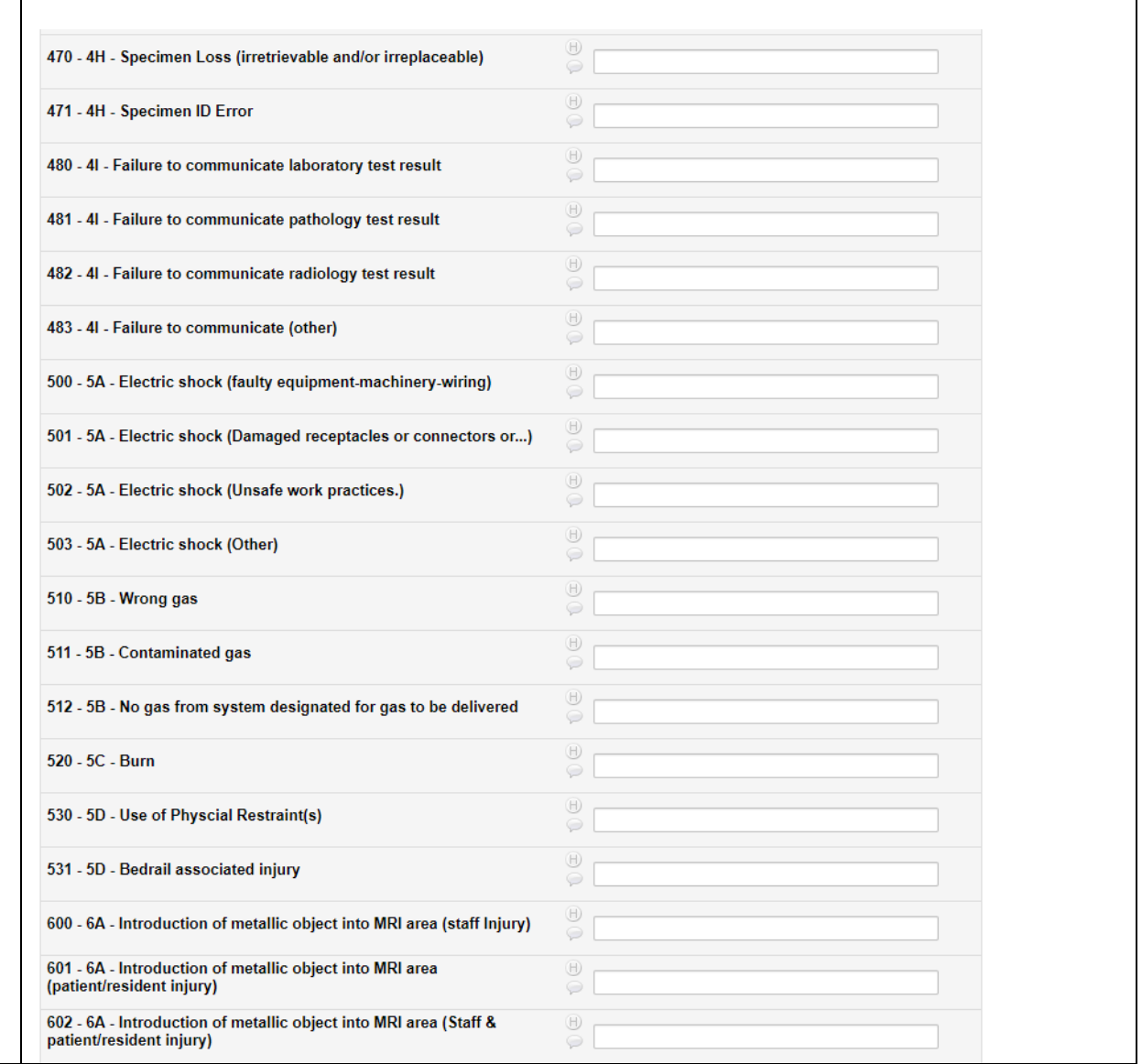

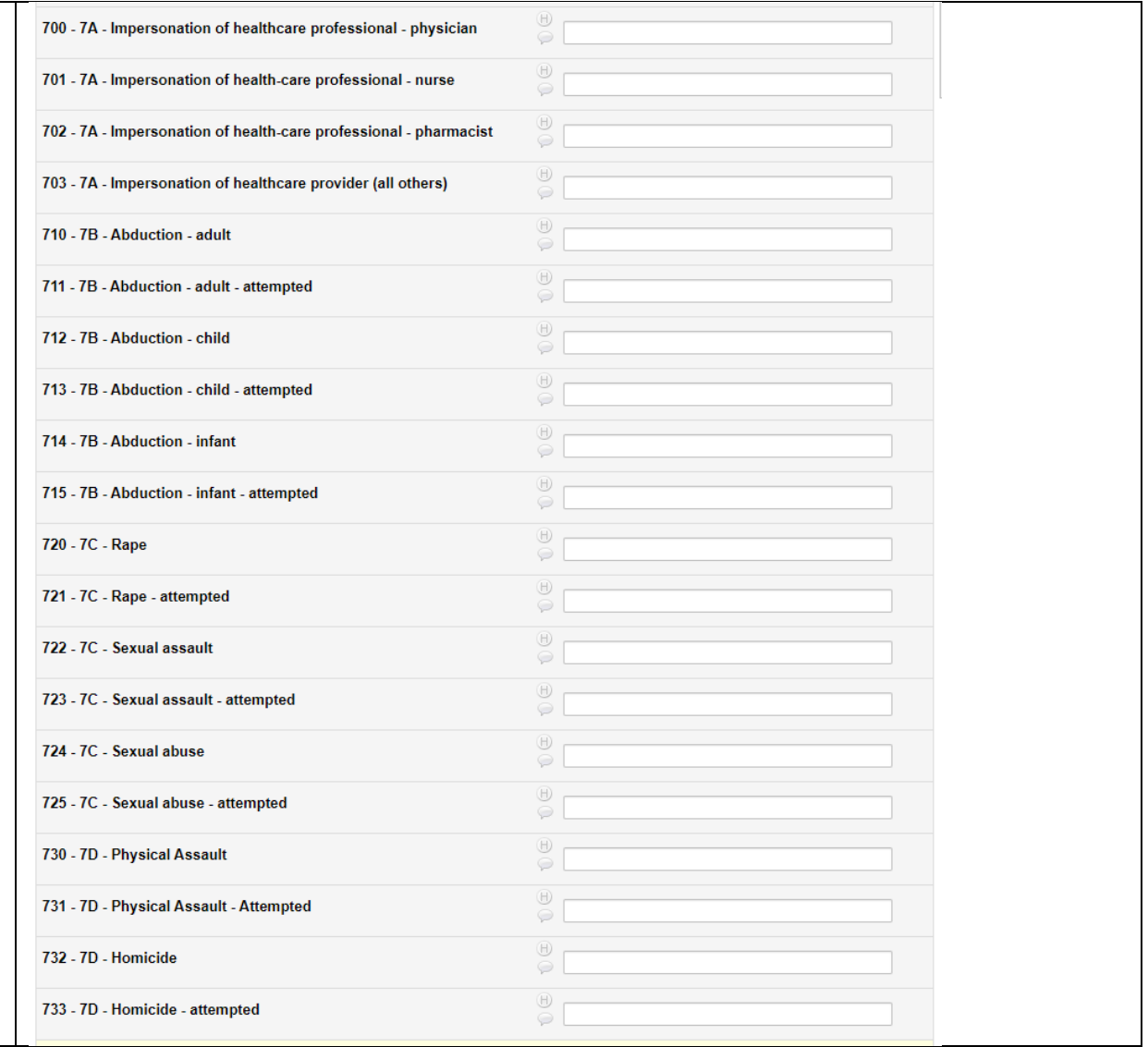

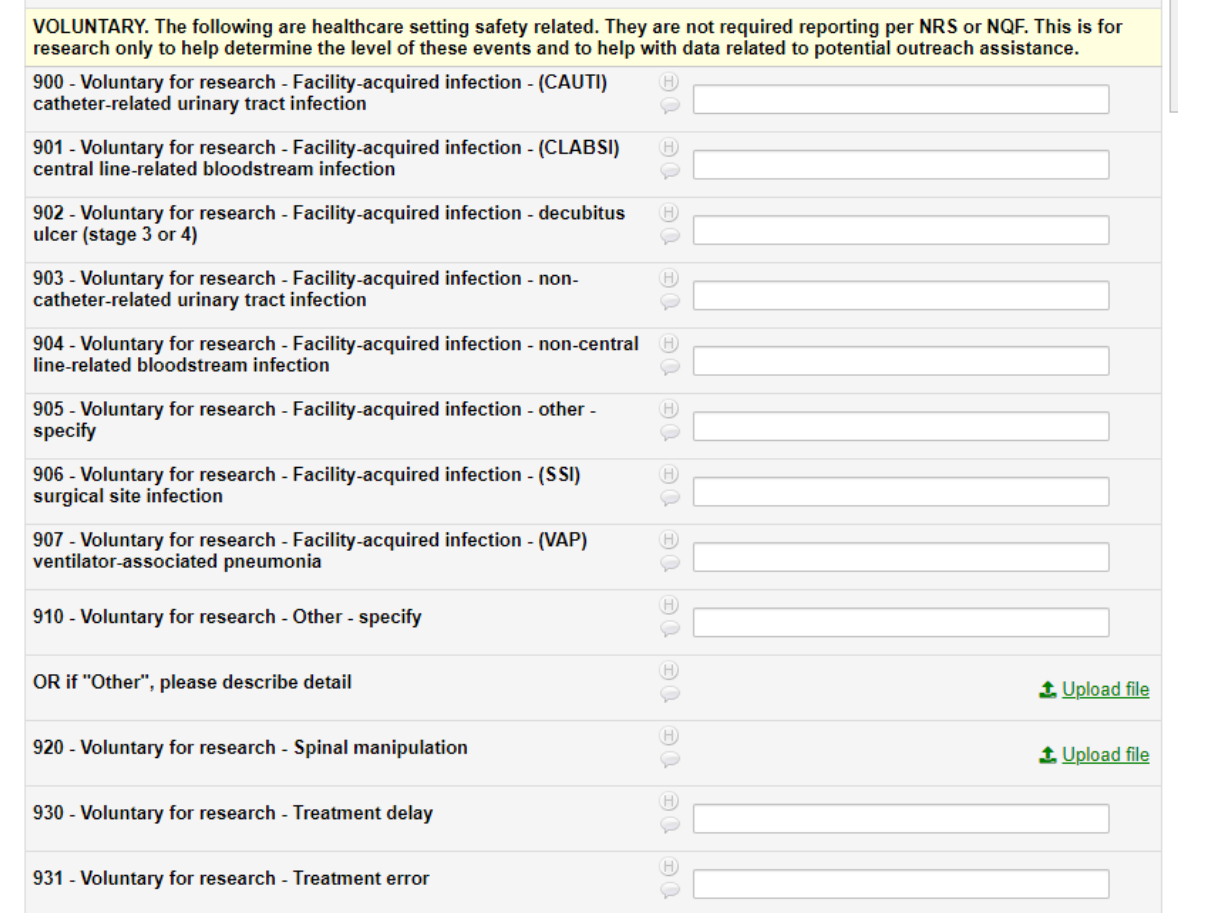

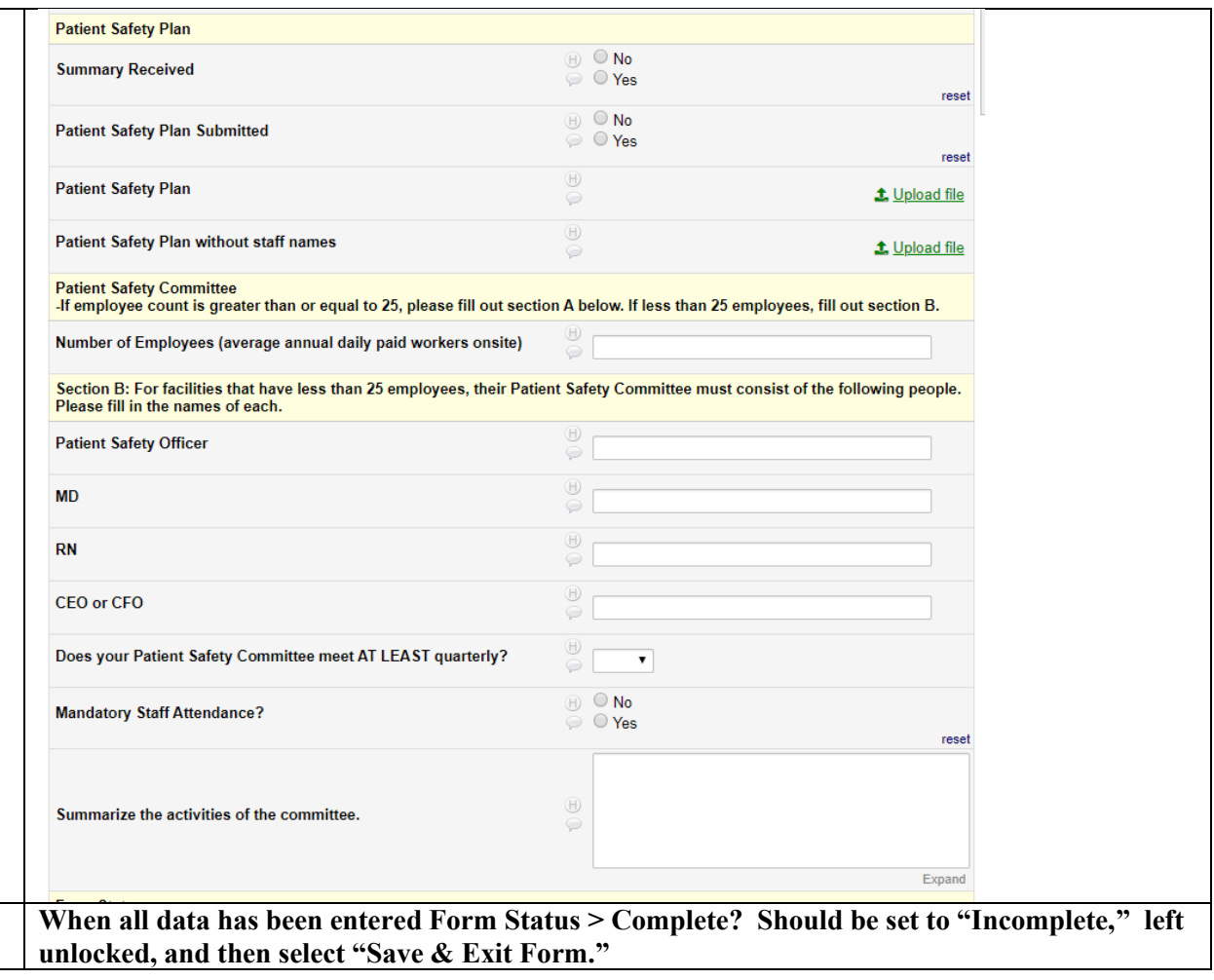

<span id="page-27-0"></span>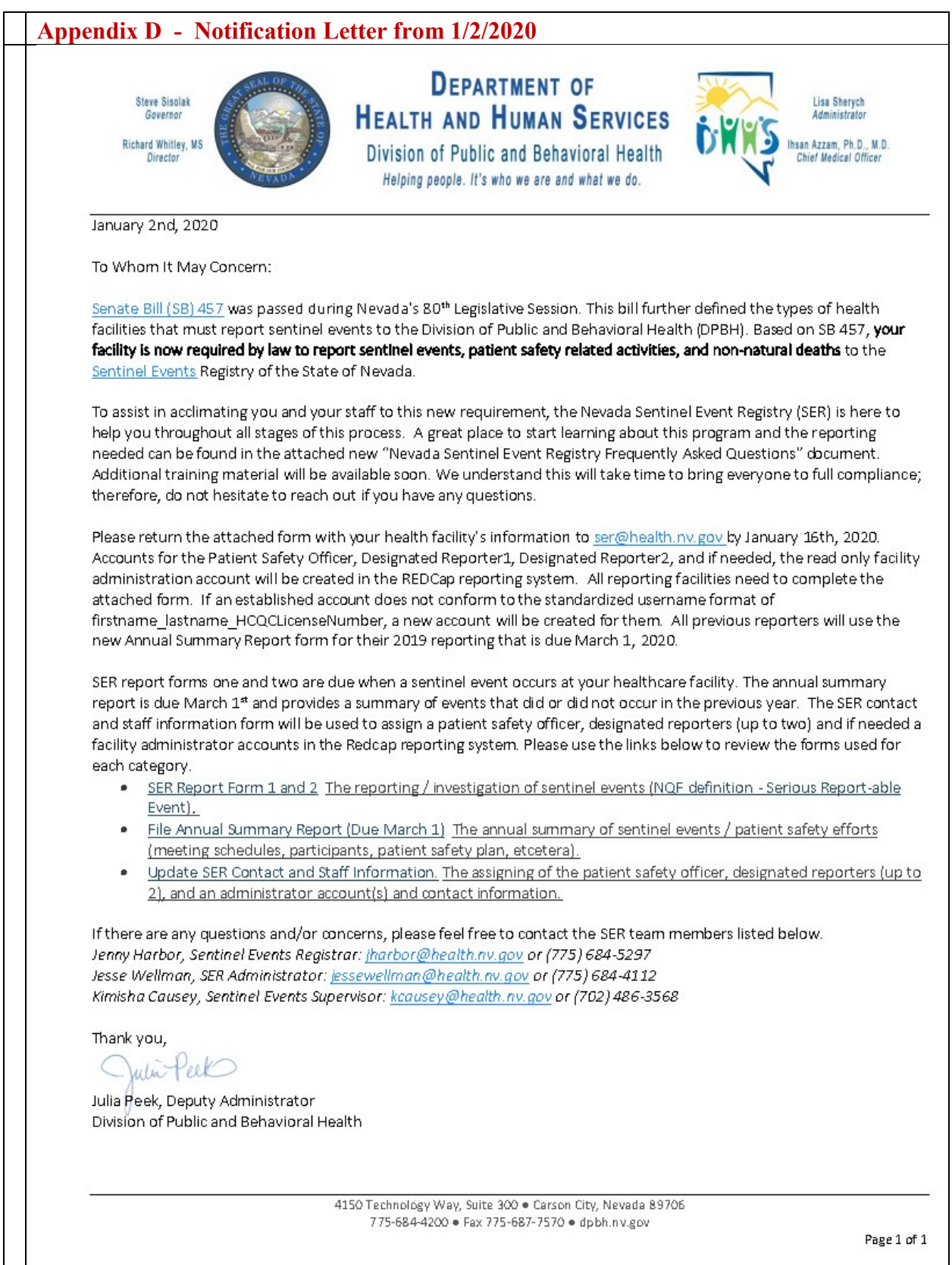